## **UNIVERSIDAD PRIVADA ANTENOR ORREGO FACULTAD DE INGENIERÍA ESCUELA PROFESIONAL DE INGENIERÍA DE COMPUTACIÓN Y SISTEMAS**

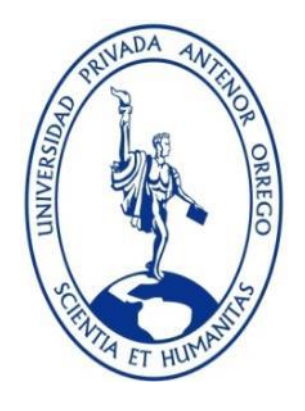

### **MODELO DE DISEÑO WEB PARA EL SISTEMA DE GESTIÓN DE PUNTOS DE VENTA DE LA EMPRESA COMPURED S.A.C. BAJO EL ESTÁNDAR ISO 9241-210 Y LA ESPECIFICACIÓN WAI-ARIA 1.0**

# **TESIS PARA OBTENER EL TÍTULO PROFESIONAL DE**

## **INGENIERO DE COMPUTACIÓN Y SISTEMAS**

**LÍNEA DE INVESTIGACIÓN: TECNOLOGÍAS Y SISTEMAS WEB**

**AUTORES**: Br. José Carlos Eduardo Picon Villena Br. Jeremy Hassler Villa Leon

**ASESOR:** Ing. Agustín Eduardo Ullón Ramírez **CIP:** [137602](http://cipvirtual.cip.org.pe/sicecolegiacionweb/externo/consultaCol/)

**TRUJILLO - PERÚ**

**2016**

## **ACREDITACIONES**

## <span id="page-1-0"></span>**TÍTULO: "MODELO DE DISEÑO WEB PARA EL SISTEMA DE GESTIÓN DE PUNTOS DE VENTA DE LA EMPRESA COMPURED S.A.C. BAJO EL ESTÁNDAR ISO 9241-210 Y LA ESPECIFICACIÓN WAI-ARIA 1.0"**

#### **AUTOR (ES):**

Br. José Carlos Eduardo Picon Villena Br. Jeremy Hassler Villa León

**APROBADO POR:**

**Ing. José Antonio Calderón Sedano PRESIDENTE N° CIP 139198**

**Ing. Freddy Henrry Infantes Quiroz SECRETARIO N° CIP 139578**

**Ing. Carlos Alberto Jara García VOCAL N° CIP 148099**

**Ing. Agustín Eduardo Ullón Ramírez ASESOR N° CIP 137602**

## **PRESENTACIÓN**

<span id="page-2-0"></span>Señores Miembros del Jurado:

Dando cumplimiento y conforme a las normas establecidas en el Reglamento de Grados y Títulos y Reglamento de la Facultad de Ingeniería de la Universidad Privada Antenor Orrego, para obtener el título profesional de Ingeniero de Computación y Sistemas, se pone a vuestra consideración el informe del trabajo de investigación titulado "MODELO DE DISEÑO WEB PARA EL SISTEMA DE GESTIÓN DE PUNTOS DE VENTA DE LA EMPRESA COMPURED S.A.C. BAJO EL ESTÁNDAR ISO 9241-210 Y LA ESPECIFICACIÓN WAI-ARIA 1.0", con la convicción de alcanzar una justa evaluación y dictamen, excusándonos de antemano de los posibles errores involuntarios cometidos en el desarrollo del mismo.

Trujillo 2016.

Br. José Carlos Eduardo Picon Villena Br. Jeremy Hassler Villa León

## **DEDICATORIA**

<span id="page-3-0"></span>"Dedico el presente trabajo de investigación a Dios por ser quien guio mi camino y hoy veo realizada una de mis metas profesionales."

> "Dedico el presente trabajo a mi madre y padre, por sus enseñanzas y su apoyo incondicional en todas mis metas propuestas."

## **AGRADECIMIENTOS**

<span id="page-4-0"></span>Un agradecimiento especial a nuestros familiares que estuvieron en todo momento con nosotros, apoyándonos para seguir adelante y nunca rendirnos, a nuestros amigos y compañeros que a través de sus consejos nos dieron ánimos y aliento a seguir adelante.

También agradecemos a cada uno de los docentes quienes con sus ideas, consejo y recomendaciones permitieron que poco a poco este trabajo vaya consolidándose.

Los Autores

### **RESUMEN**

## <span id="page-5-0"></span>**"MODELO DE DISEÑO WEB PARA EL SISTEMA DE GESTIÓN DE PUNTOS DE VENTA DE LA EMPRESA COMPURED S.A.C. BAJO EL ESTÁNDAR ISO 9241-210 Y LA ESPECIFICACIÓN WAI-ARIA 1.0"**

Por:

 Br. José Carlos Eduardo Picon Villena Br. Jeremy Hassler Villa León

El presente trabajo ha sido elaborado y desarrollado para la Empresa COMPURED SAC de la ciudad de Trujillo, el servicio principal de la empresa son las ventas de equipos de cómputo (hardware y software), el cual tiene como finalidad brindar los mejores productos con la más alta calidad y buen precio, para eso la empresa cuenta con un grupo humano diversificado desde practicantes hasta ingenieros experimentados con promedio de edad entre los 20 y 60 años que se encargan de realizar ventas en campo en los sectores de venta de Trujillo y Cajamarca, cada uno de estos vendedores son identificados como puntos de venta cuyas funciones dentro del proceso de la gestión es diversa, como ventas, reembolsos, informes diarios, gestión de caja, gestión de almacén, y múltiples informes usando hojas físicas con formato pre-impreso y hojas en Excel.

Dado el contexto actual de la empresa, el uso de las tecnologías de la información y la comunicación (TIC) representan un potencial de utilidades que pueden ayudar a la fuerza de ventas a superar algunas de sus limitaciones dentro de las que se identifican la edad y la falta de identificación con las tecnologías. Concretamente para personas con alguna discapacidad, representan un medio fundamental para su integración en el mundo laboral y social.

En la actualidad, gracias a los avances de la Informática, el software se encuentra en diversos campos de la actividad humana, por lo que resulta sumamente necesario que reúna ciertos criterios de usabilidad para satisfacer en gran medida las necesidades de los usuarios.

Utilizar la usabilidad en diseños de software hace que los usuarios puedan interactuar de forma más fácil, cómoda e intuitiva posible, la mejor forma de crear un sistema usable es realizando un diseño centrado en el usuario, diseñando para y por el usuario.

Por esas razones es que se realizó un modelo de diseño web para el sistema de gestión de puntos de venta de la empresa COMPURED SAC usando los lineamientos del estándar ISO 9241-210 para lograr que los usuarios puedan interactuar con el sistema web de manera fácil, cómoda e intuitiva posible y la directiva WAI-ARIA para el diseño de elementos enriquecidos para mejorar la accesibilidad, que sirva de guía para la construcción de las interfaces web del sistema.

Palabras clave: Usabilidad y adaptabilidad

## **ABSTRACT**

### **"WEB DESIGN MODEL FOR SYSTEM SALES POINTS FOR THE COMPANY COMPURED SAC UNDER THE STANDARD ISO 9241-210 AND SPECIFICATION WAI-ARIA 1.0"**

By:

Br. José Carlos Eduardo Picon Villena Br. Jeremy Hassler Villa León

This paper has been prepared and developed for the Company COMPURED SAC city of Trujillo, the main service of the company is sales of computer equipment (hardware and software), which aims to provide the best products with the most high quality and good price, so that the company has a group of diversified from interns to experienced engineers with an average age between 20 and 60 who are in charge of field sales in the areas of sales Trujillo and Cajamarca, each one of these vendors are identified as outlets whose functions within the management process is diverse, including sales, refunds, daily reports, cash management, warehouse management, and multiple reports using physical sheets with pre-printed form and leaves in Excel.

Given the current context of the company, the use of information and communications technology (ICT) represent a profit potential that can help the sales force to overcome some of their limitations within that age are identified and the lack of identification technologies. Specifically for people with disabilities represent a fundamental means for integration in the labor and social world.

Today, thanks to advances in computer science, software is found in various fields of human activity, so it is extremely necessary that meet certain criteria of usability greatly to meet the needs of users.

Using software usability designs makes users to interact more easily, comfortable and intuitive as possible, the best way to create a usable system is performing a user-centered, and designing for user design.

For these reasons it is that a model of web design for management system outlets COMPURED SAC Company using standard ISO 9241-210 guidelines to ensure that users can interact with the web system easily performed, comfortable and intuitive as possible and WAI -ARIA directive rich design to improve accessibility , as a guide for building web interfaces of the system elements.

Keywords: Usability and adaptability

# **ÍNDICE GENERAL**

<span id="page-9-0"></span>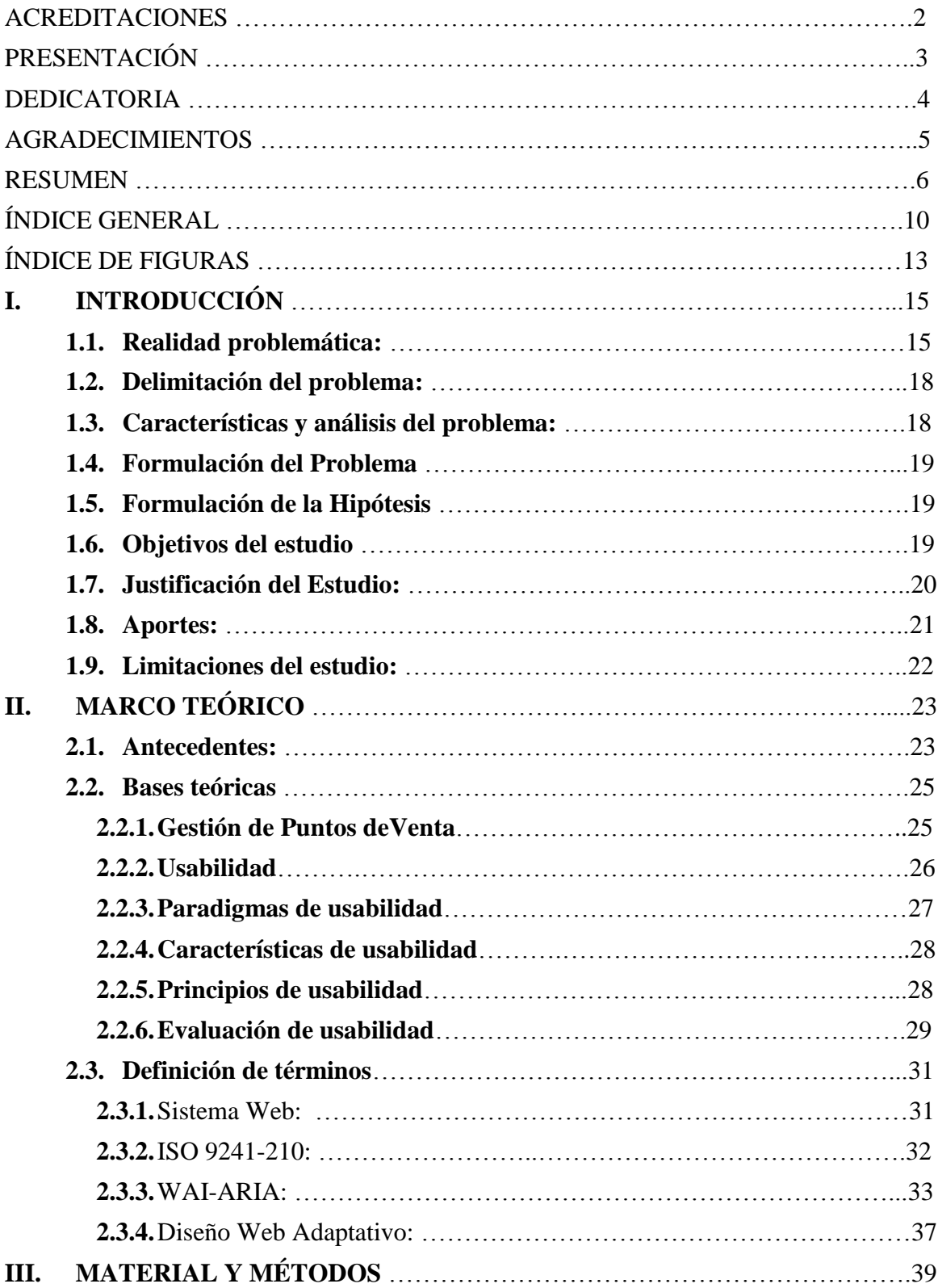

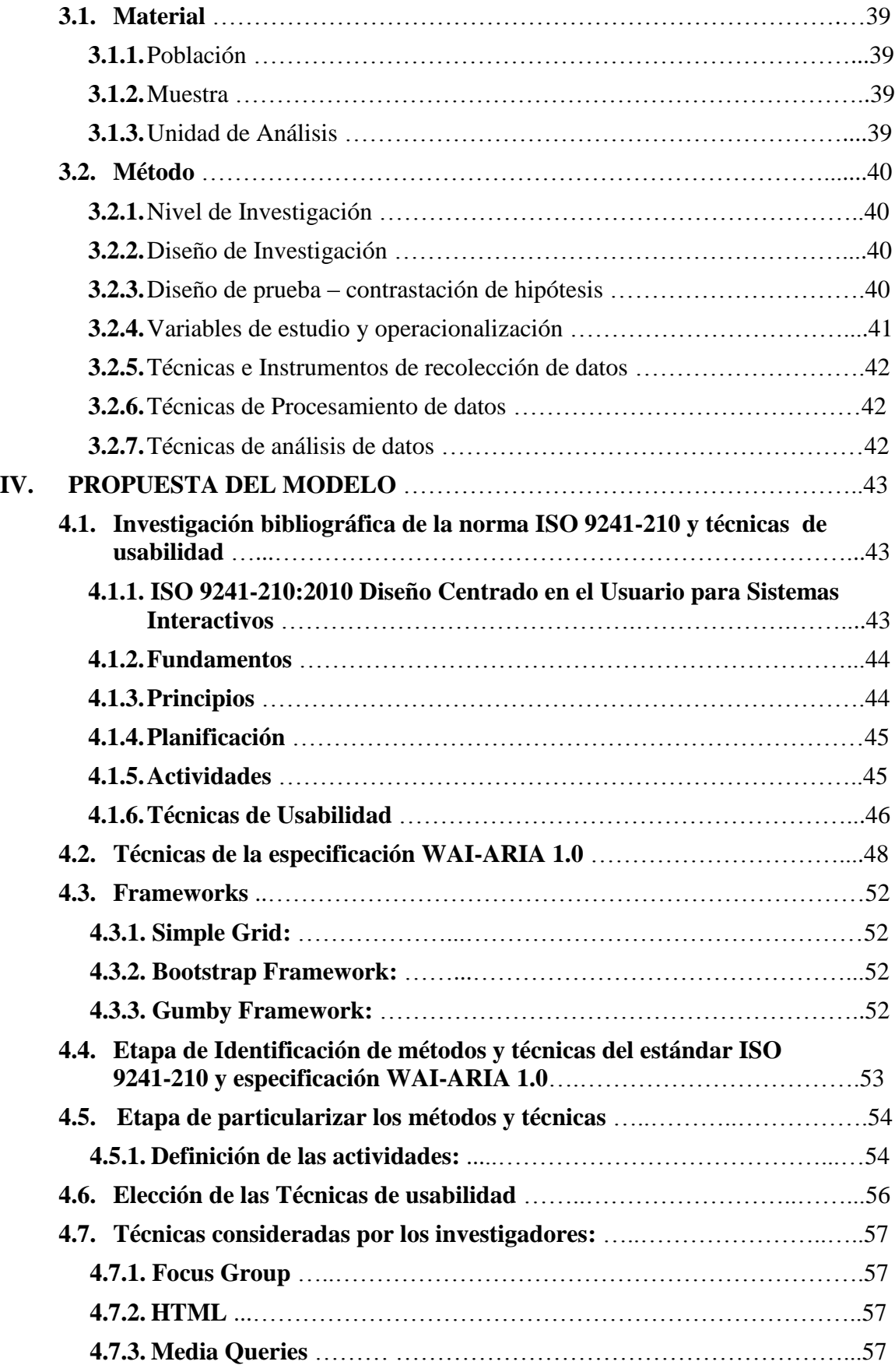

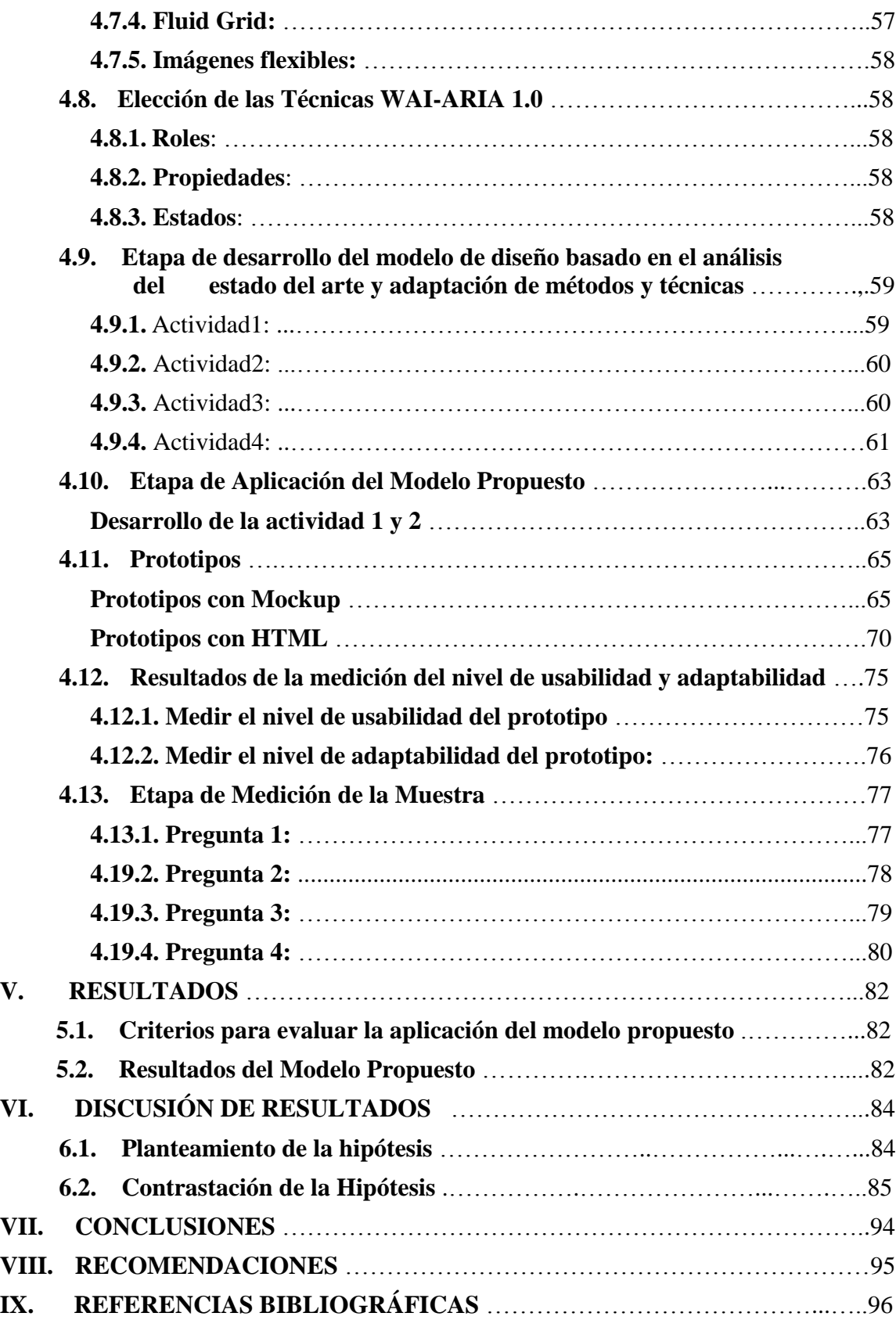

# ÍNDICE DE FIGURAS

<span id="page-12-0"></span>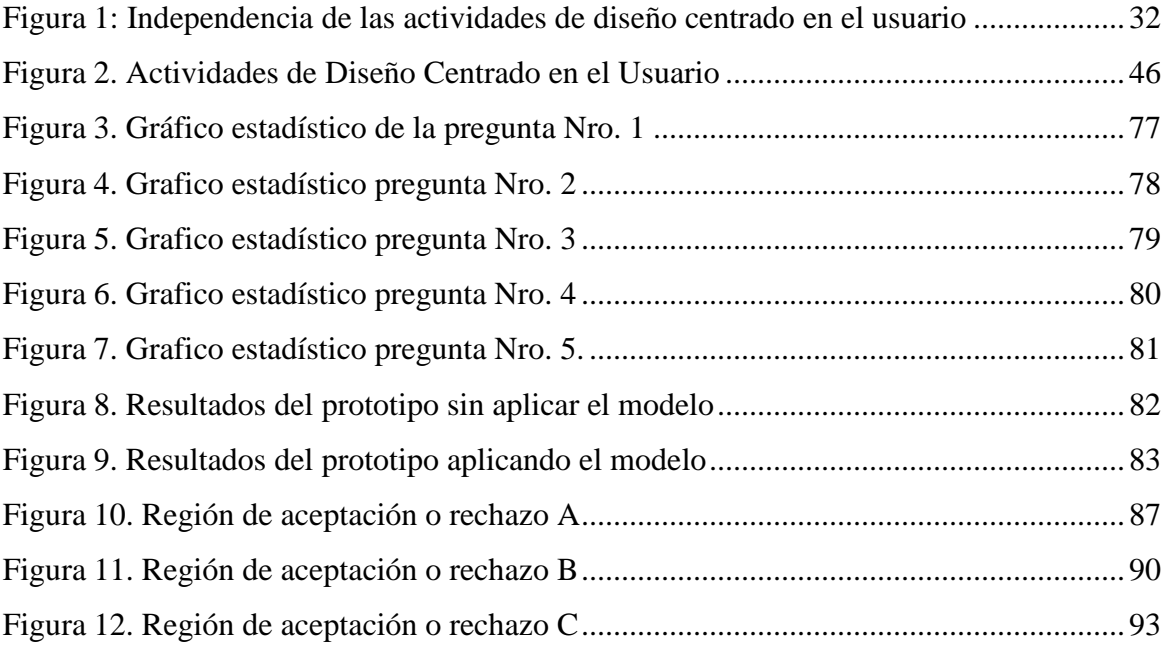

# **ÍNDICE DE TABLAS, GRÁFICOS Y ANEXOS**

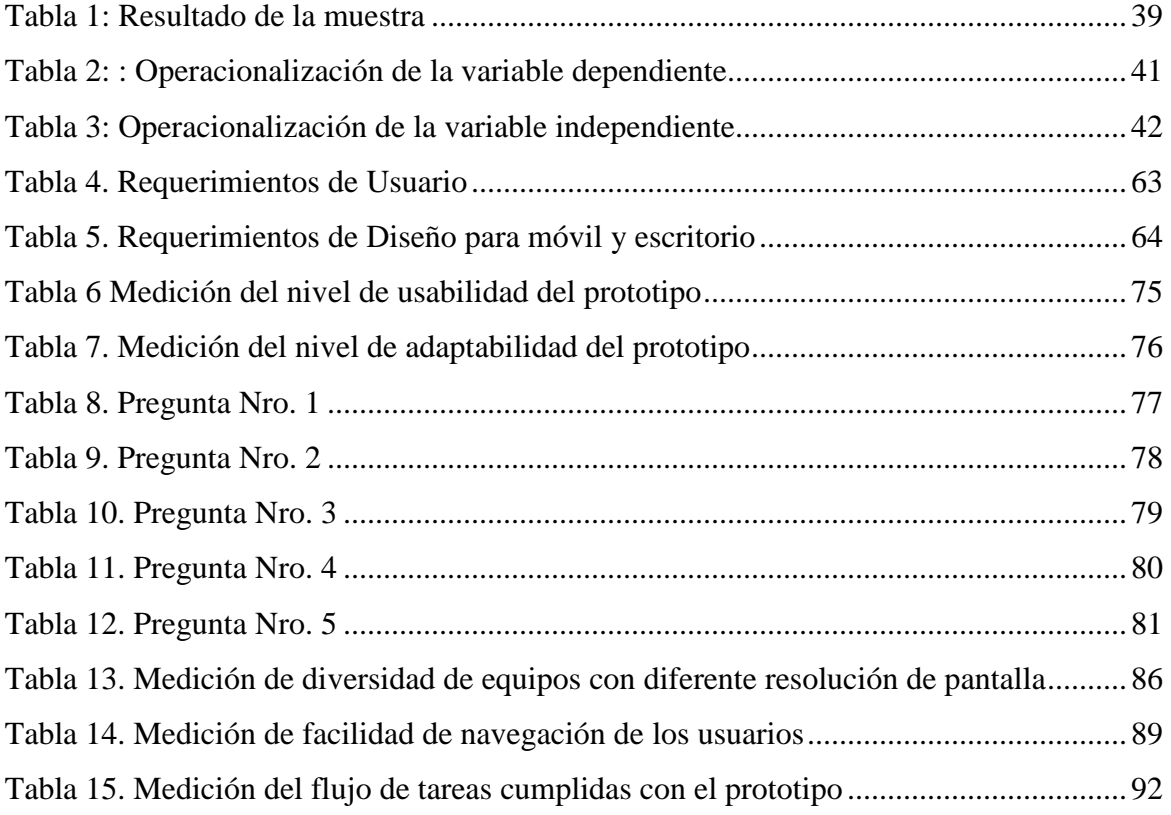

# <span id="page-14-0"></span>**I. INTRODUCCIÓN**

#### <span id="page-14-1"></span>**1.1. Realidad problemática:**

COMPURED SAC es una empresa que cuenta con más de 10 años de experiencia en la comercialización de equipos de cómputo además de tener también un rubro de soporte y reparación de los mismos.

COMPURED en la actualidad cuenta con un amplio stock de productos que se caracterizan por su alta calidad y buen precio. Esta empresa asegura a los clientes que compran en COMPURED la mejor garantía post venta. Desde sus primeros días que empezó a trabajar, COMPURED ha ido creciendo no solo en el ámbito de mejora de calidad de productos, sino también en la mejora en el trato al cliente, resaltando que los clientes se sientan seguros del producto que llevan a casa, brindándoles las garantías propias de este negocio.

COMPURED, cuenta con un establecimiento principal en el centro de la ciudad de Trujillo, y una sucursal en la ciudad de Cajamarca, siendo la tienda de Trujillo el centro de operaciones de la institución.

El servicio principal de la empresa, son las ventas de equipos de cómputo (hardware y software), el cual tiene como finalidad brindar los mejores productos con la más alta calidad y buen precio, para eso la empresa cuenta con un grupo humano diversificado desde practicantes hasta ingenieros experimentados con promedio de edad entre los 20 y 60 años que se encargan de realizar ventas en campo en los sectores de venta de Trujillo y Cajamarca, cada uno de estos vendedores son identificados como puntos de venta cuyas funciones dentro del proceso de la gestión es diversa, como ventas, informes diarios, gestión de caja, gestión de almacén, y múltiples informes usando hojas físicas con formato pre-impreso y hojas en Excel.

El uso de las tecnologías de la información y la comunicación (TIC) representan un potencial de utilidades que pueden ayudar a la fuerza de ventas a superar algunas de sus limitaciones dentro de las que se identifican la edad y la falta de identificación con las tecnologías. Concretamente para personas

con alguna discapacidad, representan un medio fundamental para su integración en el mundo laboral y social.

El mundo global, interconectado, exige insertarse en la red para permitir a los interesados contar con toda la información que necesitan. Esos interesados son clientes, proveedores, canales y, por qué no, competidores.

Interacción, información y cooperación son los términos clave que nos acerca la vida en la red, tanto de la utilización exclusiva dentro de la empresa como la que conecta la empresa con el mundo exterior.

La Web da lugar a realizar en Internet una variedad de acciones, tales como navegar, comprar, observar (browsing), jugar, apostar, negociar, obtener informaciones, cerrar transacciones, lograr información sobre el estado de pedidos, definir procedimientos de envío.

La empresa en Internet necesitará cubrir dos roles, uno hacia dentro y otro hacia fuera de la empresa. El primero concierne a la trastienda: gestión interna de la empresa. El segundo rol hace relación con el cliente las tareas de mostrador para ayudar al visitante en su navegación, presentar elementos de promoción y marketing, capturar información, recibir pedidos en línea, atender requerimientos del cliente, facilidad de uso de los vendedores y generar un clima amigable que posibilite la visita reiterada: este es el ámbito del diseño de web y accesibilidad.

El concepto de accesibilidad crece de importancia día a día, la accesibilidad web o de la interfaz, indica la capacidad de acceso a la Web y a sus contenidos por todas las personas, independientemente de la discapacidad (física, intelectual o técnica) que presenten. (Miranda de Larra, 2007)

Dentro de la jerarquía de Internet, el máximo organismo que se encarga de promover la accesibilidad es el W3C o 'World Wide Web Consortium', concretamente su grupo de trabajo WAI o 'Web Accesibility Initiative'. (W3C, 2015)

En la actualidad, el uso de pequeños dispositivos móviles, tales como teléfonos móviles, PDAs. Smartphone o consolas de videojuegos es un tema que está levantando gran expectación ahora y sobre el que se están realizando interesantes iniciativas empresariales y proyectos de investigación. (IAML, 2015)

Así mismo la información geográfica y sus diferentes sistemas de representación, con los mapas digitales a la cabeza, está ganando cada vez más importancia. La evolución de los teléfonos móviles hacia terminales inteligentes con potentes sistemas operativos y sistemas de posicionamiento GPS no ha hecho más que aumentar el interés por estas tecnologías, haciéndonos conscientes de las posibilidades económicas existentes detrás del mundo de las búsquedas locales, las principales compañías de Internet como Google, Apple o Microsoft y un gran número de medianos y pequeños actores han desarrollado un sin fin de tecnologías, plataformas y sistemas relacionados con este tipo de información que se ha venido a sumar a la ofrecida desde hace años por las grandes compañías de la industria de los sistemas de información geográfica. Actualmente, son varias las aplicaciones que utilizan de alguna manera la posición del usuario para ofrecerle diferentes servicios relacionados con la planificación de rutas, navegación, localización de personas o información sobre puntos de interés cercanos.

Paralelamente, estamos viviendo en los últimos años una constante integración de estas tecnologías en todo tipo de portales de Internet.

Bajo el contexto actual el estándar ISO 9241-210 proporciona requisitos y recomendaciones para principios de diseño centrado en humanos y actividades durante todo el ciclo de vida de los sistemas interactivos basados en computadoras; esta norma específica conceptos acerca del diseño web pero no específica las fases para realizar un diseño web.

Por consiguiente, llegamos a concluir que es necesario elaborar modelo de diseño web para el sistema de gestión de puntos de venta de la empresa COMPURED SAC, ya que se ha encontrado que la gran cantidad de usuarios que participan en el proceso de gestión de puntos de venta cuentan con limitaciones mencionadas anteriormente, para adaptarse al uso de los sistemas web, usando los lineamientos del estándar ISO 9241-210 para lograr que el usuario pueda interactuar con el sistema web de manera fácil, cómoda e intuitiva posible, también se investigó la directiva WAI-ARIA para facilitar el diseño de elementos enriquecidos del modelo propuesto.

#### <span id="page-17-0"></span>**1.2. Delimitación del problema:**

El estudio de la tesis se centra en elaborar un modelo de diseño web para el sistema informático de gestión de puntos de venta de la empresa COMPURED S.A.C. bajo el estándar ISO 9241-210 usando la especificación WAI-ARIA 1.0., el trabajo de investigación contemplará el diseño en base al marco de trabajo propuesto.

#### <span id="page-17-1"></span>**1.3. Características y análisis del problema:**

- El servicio principal de la empresa, son las ventas de equipos de cómputo (hardware y software), cuenta con un grupo humano diversificado desde practicantes hasta ingenieros experimentados con promedio de edad entre los 20 y 60 años que se encargan de realizar ventas en campo en los sectores de venta de Trujillo y Cajamarca, cada uno de estos vendedores son identificados como puntos de venta.
- La Web da lugar a realizar en internet una variedad de acciones que forma parte de la gestión de puntos de venta, tales como, presentar elementos de promoción y marketing, capturar información, recibir pedidos en línea, atender requerimientos del cliente, facilidad de uso

de los vendedores y generar un clima amigable que posibilite la visita reiterada; este es el ámbito del diseño de web y accesibilidad que se enfoca la investigación.

- Dada las limitaciones de sus usuarios se investiga el estándar ISO 9241-210 pero esta norma específica conceptos acerca del diseño web pero no específica las fases para realizar un diseño web.
- Se investiga la directiva WAI-ARIA para facilitar el diseño de elementos enriquecidos del modelo propuesto.

#### <span id="page-18-0"></span>**1.4. Formulación del Problema**

¿Cómo aplicar estándares de usabilidad en el diseño del sistema web para la gestión de puntos de venta de la empresa COMPURED S.A.C.?

#### <span id="page-18-1"></span>**1.5. Formulación de la Hipótesis**

H<sup>1</sup> La elaboración de un modelo de diseño web para el sistema de gestión de puntos de venta con estándares de usabilidad bajo la especificación WAI-ARIA 1.0 permite alto nivel de usabilidad del sistema.

#### <span id="page-18-2"></span>**1.6. Objetivos del estudio**

**1.6.1.** Objetivo General

Elaborar un modelo de diseño web para el sistema de gestión de puntos de venta de la empresa COMPURED S.A.C. bajo el estándar ISO 9241-210 y la especificación WAI-ARIA 1.0.

#### **1.6.2.** Objetivos Específicos

- Investigar el estado del arte de las técnicas de usabilidad aplicados al desarrollo de sistema web.
- Investigar sobre la especificación WAI-ARIA 1.0.
- Elaborar el marco de trabajo de acuerdo a la norma ISO/IEC ISO 9241-210
- Elaborar el diseño del sistema web bajo la especificación WAI-ARIA 1.0.
- Evaluar los resultados y el grado de satisfacción de los actores del negocio.

#### <span id="page-19-0"></span>**1.7. Justificación del Estudio:**

Son muchos los autores que consideran la usabilidad como el aspecto de calidad de mayor relevancia en las aplicaciones web, además de un factor determinante para el éxito o fracaso de un sitio web. Es fácil encontrar publicaciones que recogen ejemplos de fracasos de sitios web a los que se había dedicado una importante inversión económica, por problemas directamente relacionados con la falta de usabilidad. En otra línea, pero corroborando de nuevo la importancia de la usabilidad en los desarrollos web, se encuentran publicaciones asociadas habitualmente a estudios sobre Return Of Investment en las que se documenta el aumento de usuarios y, por lo tanto, de beneficios económicos, tras una mejora de la usabilidad.

A pesar del incuestionable papel de la usabilidad en el desarrollo de sitios web de éxito, es una realidad que muchos de los sitios web que se encuentran actualmente en explotación no consideran ninguna de las recomendaciones realizadas por los expertos para lograr diseños usables.

Esto puede deberse a varios factores entre los que puede apuntarse el desconocimiento de la disciplina de la usabilidad por una parte de los desarrolladores que vuelcan contenidos a la web o la circunstancia de que, si bien no les es desconocido el termino y los beneficios que puede acarrear un esfuerzo en la incorporación de la usabilidad en el proceso de ingeniería, desconocen cómo llevarla a cabo.

Se hace mención la falta de disponibilidad de unas pautas estandarizadas, similares a las relativas a la disciplina de la accesibilidad, clara y concreta, que se puedan o bien considerar durante el proceso de desarrollo o bien poder verificar su cumplimiento una vez desarrollado el sitio en un proceso de evaluación posterior. Esto sí que ocurre en la disciplina de la accesibilidad, acerca de la que un desarrollador cuenta con una referencia estándar y concreta de las pautas a adoptar en la construcción de sitios web accesibles.

En los últimos años la utilización de dispositivos móviles con navegadores incorporados ha tenido un gran auge, y con ello, se han incrementado también el número de internautas. Cabe decir que la cifra de usuarios de Internet fue de alrededor de 40.6 millones en el 2011, comparado con el 2010 representa un aumento del 14%. De igual forma, el uso de teléfonos inteligentes para conectarse a Internet se duplicó en 2011 con respecto al 2010. Además, el ritmo de crecimiento previsto para los internautas a través de los smartphones gozará de un aumento interanual del 2% hasta el año 2020. (Quintana, 2016)

Para este creciente sector, el diseño web adaptativo no solo ofrece soluciones, sino que abre un panorama de investigación tecnológica de gran relevancia para los desarrolladores y para los sistemas portátiles. A medida que los estándares de HTML y CSS vayan evolucionando, darán origen a la creación de elementos reutilizables que minimicen el tiempo de desarrollo, para dar cobertura a la variedad de navegadores y dispositivos actuales y futuros.

#### <span id="page-20-0"></span>**1.8. Aportes:**

#### Para la empresa:

Tener un sistema web que permitirá mejorar la adaptabilidad de sus usuarios permitiendo tener una mayor productividad a través del uso del sistema, así mismo considerarse como una fortaleza frente a las demás empresas del rubro, al contar sistemas con estándares de usabilidad y adaptabilidad.

• Para la sociedad:

Es un modelo a seguir para otras empresas, ya que al contar con tecnología permitirá mejorar la gestión de sus procesos y la experiencia de los usuarios en el uso de estos sistemas estandarizados.

• Para los tesistas:

Consolidar los fundamentos teóricos adquiridos en la universidad, justificar conocimientos a fondo sobre el tema de investigación formal. Demuestra que puede realizarse una investigación sobre una realidad problemática, da seguridad de que también se puede elaborar un trabajo profesional.

Nos adapta a una metodología de investigación propia, ya sea de carácter general o particular, que nos permitirá a desarrollar este tipo de trabajos y otros similares en un futuro desempeño profesional.

#### <span id="page-21-0"></span>**1.9. Limitaciones del estudio:**

- Limitados conocimientos de las herramientas tecnologías a utilizar en el diseño web.
- Fidelidad y veracidad de los datos alcanzados por la empresa COMPURED SAC.
- Limitada empatía con el grupo de usuarios a entrevistar.

# <span id="page-22-0"></span>**II. MARCO TEÓRICO**

#### <span id="page-22-1"></span>**2.1. Antecedentes:**

**Título:** Análisis de Usabilidad a la Interfaz de carga de archivos de la plataforma PAIDEIA PUCP

**Autores:** Araujo Falcón, Marcela Noemí

**Año:** 2014

**Descripción:** Las plataformas de aprendizaje en línea son una alternativa de soporte y facilitación de la enseñanza, adaptables a las necesidades de docentes y alumnos en diversas instituciones. Uno de los factores del éxito de estos sistemas es la usabilidad, el atributo que indica si un usuario comprende un recurso y puede utilizarlo de forma eficiente y satisfactoria. La dirección de informática académica de la Pontificia Universidad Católica del Perú (DIA PUCP) desarrolló el sistema PAIDEIA sobre la plataforma de aprendizaje gratuita Moodle. PAIDEIA permite a los docentes desarrollar aplicaciones, evaluar a los alumnos y compartir recursos, apoyando la educación en las aulas en la era digital, donde los alumnos participan activamente en la generación de conocimiento. Los profesores organizan los cursos empleando interfaces para carga de contenido, y es aquí donde se descubre una brecha entre el diseño y el uso del sistema. Se encuentran opciones que no son legibles, los docentes no logran asociar los elementos del programa con elementos ya conocidos e intuir sus funcionalidades, lo que dificulta visualizar adecuadamente la interfaz. Ante ello, podrían frustrarse y decidir no emplear la herramienta. En el presente proyecto se diseñará una evaluación de usabilidad con la participación de usuarios y expertos, para descubrir los problemas existentes en la interfaz de carga de archivos de la plataforma PAIDEIA PUCP, presentada al perfil de los profesores. Como parte de la evaluación, un estudio de expertos estará fundado en las heurísticas planteadas por Nielsen, una guía para identificar problemas de usabilidad de diversa severidad. Además, un conjunto significativo de usuarios brindará información sobre su experiencia directa con el sistema en un entorno cercano a un caso real. Partiendo de los problemas de mayor criticidad, se

plantearán mejoras de diseño para la interfaz (empleando pantallas o sugiriendo módulos y actualizaciones) con el fin de que las actividades relacionadas a la carga de archivos sean más ordenadas y accesibles para los usuarios. Los cambios serán propuestos en base a la última versión disponible de Moodle, soportados haciendo uso de las herramientas disponibles de la plataforma. (Araujo Falcón, 2014)

**Título:** Análisis, Diseño e Implementación de un Portal web para el consejo nacional de discapacidades del ecuador (CONADIS) aplicando estándares de usabilidad, accesibilidad web utilizando un CMS (Administrador de contenidos) y herramientas web 2.0

**Autores:** Márquez Montalvo, Sonia Aideé; Miranda Vega, Mariela Alexandra **Año:** 2012

**Descripción:** La accesibilidad web propone que la información publicada en Internet debe ser entendida, comprendida y utilizada por cualquier persona, sin importar condiciones particulares de cada una, por lo cual define pautas que nos ayudan a desarrollar contenidos web accesibles, sin limitar la creatividad, la utilización de elementos multimedia o la creación de páginas dinámicas. Esto sumado a los recursos tecnológicos existentes que brindan soluciones eficientes en la manera de ofrecer servicios, productos, informar y realizar procesos; son acogidos por el Consejo Nacional de Discapacidades (CONADIS) que, con el fin de cumplir con sus objetivos, se ha propuesto publicar su información en Internet, aplicando los principios de accesibilidad web y así solventar las limitaciones de acceso a la información que presentan sus usuarios. En este proyecto se describe el proceso de análisis y aplicación de accesibilidad en el desarrollo del portal web de la citada entidad, empleando estándares internacionales y utilizando un gestor de contenidos, que permitió el desarrollo de un producto software que cumple con los criterios de calidad establecidos por el World Wide Web Consortium (W3C) y que cubre las expectativas de acceso a la información por parte de personas con discapacidad. (Márquez Montalvo & Miranda Vega, 2012)

**Título:** Análisis de requerimientos y prototipado de una aplicación web accesible para personas ciegas basada en la API de Google Maps

**Autores:** Alcaraz Martínez, Rubén

**Año:** 2014

**Descripción:** Explorar las posibilidades ofrecidas por las diferentes plataformas de cartografía digital, así como de otros lenguajes, librerías y estándares actuales del Web, para crear una aplicación accesible para personas ciegas que ofrezca servicios relacionados con información de carácter geográfico. Metodología: Desarrollo informático de una prueba de concepto consistente en un mapa digital accesible para personas ciegas basado en la API de Google Maps, a partir de los requerimientos derivados del estudio de las características del colectivo objetivo, del análisis de las directrices para la accesibilidad del contenido web (WCAG 2.0) y de la especificación WAI-ARIA 1.0. Resultados: Se ha obtenido un primer prototipo que permite realizar búsquedas sobre la base de datos de Google Places y obtener rutas entre dos puntos a partir del servicio de rutas de Google Maps, en el que destaca el acceso mayoritario a las funcionalidades de la aplicación mediante una interfaz de teclado, así como la aplicación de la ontología de roles, estados y propiedades de WAI-ARIA para anunciar los cambios en la interfaz provocados por la interacción del usuario con la aplicación. (Alcaraz Martínez, 2014)

#### <span id="page-24-1"></span><span id="page-24-0"></span>**2.2. Bases teóricas**

#### **2.2.1. Gestión de Puntos de Venta**

El servicio de gestión de punto de venta, conocido como GPV, es la herramienta comercial indispensable para que las empresas comercialicen sus productos. Para que no solo sea visible sino para que se destaque de los productos de la competencia.

El Punto de Venta debe ser implementado para funcionar en cualquier entorno y plataforma (escritorio, web), convirtiéndose en una solución de amplias funcionalidades, como ventas, reembolsos, informes diarios, gestión de caja, gestión de almacén, y múltiples informes que le ayudarán a:

- Atender mejor a sus clientes utilizando pantallas intuitivas para efectuar ventas de modo rápido y eficiente.
- Cerrar caja cada día con la información actualizada de las ventas, productos, transacciones, niveles de stock y mucho más.
- Hacer más eficiente la venta y las devoluciones de los clientes, con un acceso rápido y preciso a la información de la compra en cada terminal.
- Minimizar los costos cuando se tienen múltiples localidades, ya que no pagará por las licencias, sólo por los servicios de implementación, además de que podrá decidir por el hardware que más le convenga. (Benites Timaná, 2011)

#### <span id="page-25-0"></span>**2.2.2. Usabilidad**

Según el experto en usabilidad, Jakob Nielsen, la usabilidad es un atributo de calidad que mide la facilidad de uso de las interfaces de usuario.

La palabra "usabilidad" también se refiere a métodos para mejorar la facilidad de uso durante el proceso de diseño. Nielsen, define la usabilidad asociada a cinco atributos:

- Facilidad de aprendizaje: El sistema debe ser fácil de aprender, es decir que el usuario pueda completar rápidamente alguna tarea en el sistema.
- Eficiencia: El sistema debe ser eficiente para usar, es decir que ni bien un usuario haya aprendido a utilizar el sistema, es posible un alto nivel de productividad.
- Facilidad de recordar: El sistema debe ser fácil de recordar, es decir que el usuario casual está apto para retornar al sistema después de cierto periodo sin haberlo usado, sin necesidad de aprender todo nuevamente.
- Errores: El sistema debe tener una tasa baja de error, es decir que los usuarios cometan pocos errores durante el uso del sistema, y si en caso cometieran errores puedan recuperarse fácilmente de ellos.
- Satisfacción: El sistema debe ser agradable para usar, es decir que los usuarios estén satisfechos subjetivamente cuando lo usen. (Ortiz, 2013)

#### <span id="page-26-0"></span>**2.2.3. Paradigmas de usabilidad**

Según Dix, los paradigmas de usabilidad son marcos de referencia de técnicas interactivas que tuvieron éxito. A continuación, se describen los cinco paradigmas clásicos que se debe considerar en un sistema para mejorar su usabilidad:

- Acceso: El sistema debe ser usable, sin ayuda o capacitación, para personas con experiencia en el área de aplicación, pero no en el sistema.
- Eficaz: El sistema no debe impedir el trabajo eficiente para personas con experiencia en el sistema.
- Avance: El sistema de apoyar el avance continuo en conocimientos y habilidades, debe acomodarse al cambio progresivo, mientras los usuarios acumulan experiencia.
- Soporte: El sistema debe apoyar las tareas concretas del usuario, haciendo las cosas más fáciles, simples, rápidas, divertidas, o incluso permitiendo nuevas cosas.
- Contexto: El sistema debe adaptarse a las condiciones de uso reales, en el entorno en el cual se va a utilizar. (Ortiz, 2013)

#### <span id="page-27-0"></span>**2.2.4. Características de usabilidad**

Según el modelo de calidad propuesto por la Organización Internacional para la Estandarización, la usabilidad posee sus propias características:

- Capacidad de ser entendido: Capacidad del producto software que permite al usuario entender si el software es adecuado y cómo puede ser usado para unas tareas o condiciones de uso particulares.
- Capacidad de ser aprendido: Capacidad del producto software que permite al usuario aprender a utilizar aplicación.
- Capacidad de ser operado: Capacidad del producto software que permite al usuario operarlo y controlarlo.
- Capacidad de atracción: Capacidad del producto software de ser atractivo y agradable al usuario. (Espinoza, 2013)

#### <span id="page-27-1"></span>**2.2.5. Principios de usabilidad**

Para aplicar los paradigmas de usabilidad, se hace uso de los principios de usabilidad, los cuales consisten en reglas de diseño que al ser aplicados maximizan la usabilidad del sistema evaluado.

Nielsen, propuso diez principios de usabilidad, conocidos como heurísticas.

Los principios definidos por Nielsen constan de los siguientes:

- Visibilidad del estado del sistema: El sistema debe mantener informado al usuario acerca de lo que está pasando a través de la retroalimentación.
- Consistencia entre el sistema y el mundo real: El sistema debe hablar el lenguaje del usuario, es decir con palabras familiares para él.
- Control y libertad del usuario: El sistema debe presentar salidas de emergencia, brindar las opciones de deshacer y rehacer, los cuales ayudarán al usuario en el caso de que cometa un error al interactuar con el sistema.
- Consistencia y estándares: El sistema debe seguir una plataforma de convenciones.
- Prevención de errores: El sistema debe tratar de evitar que los errores ocurran a través de mensajes de advertencia.
- Reconocer antes que recordar: Minimizar la carga de memoria del usuario, es decir que no sea necesario recordar información de una parte del diálogo a otra, a través del uso de opciones visibles.
- Flexibilidad y eficiencia del uso: Permitir a los usuarios adaptarse a distintos estilos de trabajo.
- Diseño estético y minimalista: No mostrar información irrelevante y/o raramente requerida.
- Ayudar al usuario para reconocer, diagnosticar y recuperarse de errores: El sistema debe mostrar mensajes de error en un lenguaje sencillo, sugiriendo soluciones constructivas.
- Ayuda y documentación: Mostrar una lista de pasos concretos que ayuden al usuario a utilizar el sistema. (Ortiz, 2013)

#### <span id="page-28-0"></span>**2.2.6. Evaluación de usabilidad**

La evaluación de la usabilidad es un proceso que permite establecer una medida del nivel de usabilidad de una aplicación de software específica. En la evaluación, existe un objeto que está siendo evaluado y un proceso a través del cual uno o más atributos son juzgados o se les da un valor. El concepto de evaluación de usabilidad es para permitir la validación de todos los requisitos, para hacer del producto

de software algo útil y aumentar la calidad, así como la satisfacción del cliente del potencial producto. Por otro lado, la evaluación de usabilidad, es una de las tareas más importantes cuando se desarrolla una interfaz de usuario. Las interfaces que no son usables pueden alejar a potenciales clientes o llevar al fracaso. En un mundo competitivo como el actual, una interfaz con bajos niveles de usabilidad puede hacer que los clientes prefieran a la competencia. (Espinoza, 2013)

El proceso de evaluación de usabilidad es importante por las siguientes razones:

- Los desarrolladores y los usuarios tienen distintos conceptos: Los usuarios y desarrolladores tienen distintas perspectivas y niveles de conocimiento. El conocimiento especializado de los desarrolladores permite establecer conceptos complejos en determinados contextos, que pueden no ser claros para los usuarios del sistema. Asimismo, los desarrolladores poseen una terminología que es distinta a la utilizada por los usuarios.
- La percepción de los desarrolladores no es siempre la correcta: A pesar de la experiencia adquirida por el diseñador, siempre existe un porcentaje de probabilidad de error en implementar el diseño de la interfaz de un sistema, debido a la variedad de perspectivas y contextos específicos.
- No existen perfiles fijos de usuario: Todos los usuarios difieren en cuanto a sus habilidades motoras, intelectuales, percepciones, observaciones, velocidad de aprendizaje, preferencias, etc. El diseño debe permitir que personas con distintas características puedan desempeñarse de forma adecuada haciendo uso del sistema y logrando sus objetivos.
- El nivel de usabilidad no depende de la apariencia de una interfaz. - Existe muchas características que son tomadas en cuenta al momento de realizar una evaluación de usabilidad. Qué tan atractiva puede una interfaz, es solo uno de los aspectos a ser evaluados.
- Los estándares y guías de diseño no son suficientes: Los estándares y guías de diseño son componentes importantes en el diseño de una interfaz, sin embargo, no puede ser la base para establecer los elementos que formaran parte de la interacción entre el sistema y el usuario. Es necesario tener en cuenta principios de usabilidad que garanticen el diseño de un sistema usable. (Espinoza, 2013)

#### <span id="page-30-1"></span><span id="page-30-0"></span>**2.3. Definición de términos**

#### **2.3.1.** Sistema Web:

Un sistema web es sistema computacional remoto que se accesa por Internet. Los "sistemas Web" o también conocido como "aplicaciones Web" son aquellos que están creados e instalados no sobre una plataforma o sistemas operativos (Windows, Linux). Sino que se alojan en un servidor en Internet o sobre una intranet (red local). Su aspecto es muy similar a páginas Web que vemos normalmente, pero en realidad los "Sistemas Web" tienen funcionalidades muy potentes que brindan respuestas a casos particulares. Los sistemas Web se pueden utilizar en cualquier navegador Web (Chrome, Firefox, Internet Explorer, etc.) sin importar el sistema operativo. Para utilizar las aplicaciones Web no es necesario instalarlas en cada computadora ya que los usuarios se conectan a un servidor donde se aloja el sistema.

Las aplicaciones Web trabajan con bases de datos que permiten procesar y mostrar información de forma dinámica para el usuario. Los sistemas desarrollados en plataformas Web, tienen marcadas

diferencias con otros tipos de sistemas, lo que lo hacen muy beneficioso tanto para las empresas que lo utilizan, como para los usuarios que operan en el sistema. (Baez, 2012)

#### <span id="page-31-0"></span>**2.3.2.** ISO 9241-210:

ISO 9241-210:2010 constituye un marco de trabajo para el diseño centrado en las personas al integrar diferentes procesos de diseño y desarrollo apropiados a un contexto en particular; complementando las metodologías de diseño existentes. En la Figura 1 se muestran las distintas actividades y su interdependencia definidas por este estándar.

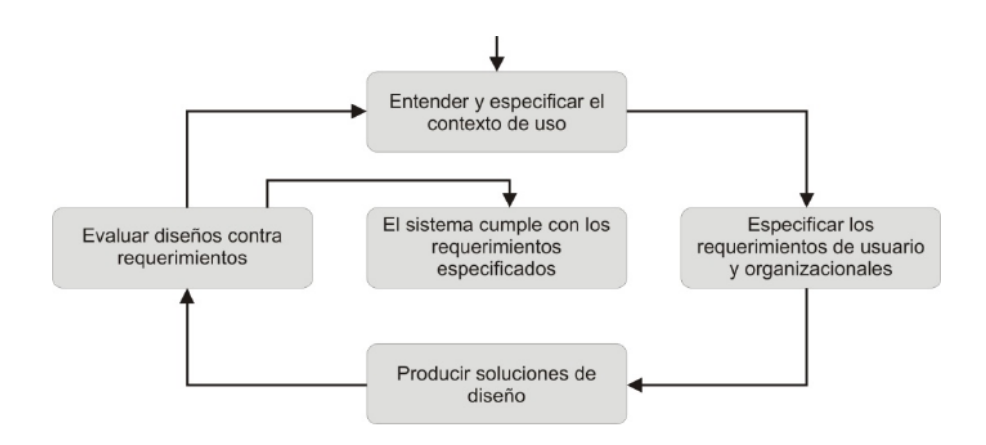

<span id="page-31-1"></span>Figura 1: Independencia de las actividades de diseño centrado en el usuario

Fuente: (Vidal Sánchez, 2012)

Realizar sistemáticamente una aplicación interactiva es asegurar que los procedimientos y estándares determinados son seguidos por el equipo de desarrollo. El proceso general definido por el estándar ISO 9241-210 promueve varias iteraciones hasta cubrir todos los objetivos o requerimientos. El éxito o fracaso de un nuevo sistema interactivo

depende en gran parte de la correcta definición de los requisitos. Los requisitos de los sistemas interactivos suelen estar enfocados en el qué debe hacer el sistema y no en el cómo debe hacerlo, por lo que suelen clasificarse básicamente en requisitos funcionales y no funcionales.

#### <span id="page-32-0"></span>**2.3.3.** WAI-ARIA:

WAI-ARIA (WAI - Accessible Rich Internet Applications) es una especificación del W3C que proporciona una ontología de roles, estados y propiedades que se pueden utilizar para mejorar la accesibilidad de los contenidos y aplicaciones web enriquecidas. Las Rich Internet Applications (RIA) son aplicaciones web ejecutadas desde un navegador, capaces de incorporar la interactividad y dinamismo característico de las aplicaciones de escritorio. En este tipo de aplicaciones, el contenido se añade, modifica o elimina sin intervención del usuario (últimas noticias en un diario, la llegada de un nuevo correo electrónico a nuestra bandeja de entrada, etc.), o como consecuencia de una acción determinada (al pulsar un botón, escoger una opción en un desplegable, etc.). Las áreas de una página web que ven modificados sus contenidos de esta manera se conocen con el nombre de live regions (zonas vivas). Estos nuevos contenidos pueden pasar desapercibidos para las personas ciegas o con deficiencia visual si no son marcados adecuadamente, al no ser capaz el lector de pantalla de anunciar los cambios producidos.

Los tres componentes principales de ARIA son los roles, las propiedades y los estados.

 Roles: Definen la función de un elemento. La mayoría de elementos HTML tienen una función predeterminada (button, form, etc.) que las tecnologías de asistencia (lectores de pantalla, etc.) son capaces de interpretar. Con ARIA, además podemos definir nuevas funciones que no están disponibles en el lenguaje HTML, o redefinir algunas de los existentes. Por ejemplo, para especificar que un elemento form, es en realidad un formulario de búsqueda podemos utilizar los roles de ARIA de la siguiente manera: <form role="search">

- Propiedades: Las propiedades nos permiten extender la capacidad semántica nativa de HTML, definiendo el significado de los elementos. Con ellas podemos definir propiedades para los elementos que no están permitidas en HTML estándar. Por ejemplo: <input aria-required="true">, permitirá a un lector de pantalla anunciar que ese campo del formulario es obligatorio.
- Estados: Los estados nos permiten definir la condición actual de un elemento (marcado/desmarcado, etc.). Por ejemplo: <input aria-disabled="true">, permitirá a un lector de pantalla anunciar la casilla como desmarcada.

Mediante estos componentes, WAI-ARIA nos proporciona mecanismos para transmitir a las tecnologías de asistencia información sobre la función, estados y propiedades de los diferentes elementos del DOM.

Los atributos que nos permiten identificar las live regions presentes en nuestra página o aplicación y definir la manera en qué se anunciarán los cambios que se produzcan en éstas son:

- aria-live: Permite identificar la live region y, a través de su valor, cuándo queremos que se anuncien los cambios. Los valores posibles son:
- aria-live="off": Los cambios no se anuncian al usuario hasta que la región recibe el foco. Se utiliza para actualizaciones poco o nada relevantes.
- aria-live="polite": Los cambios se anuncian cuando el usuario termine la tarea que está llevando a cabo (escribir en un campo, leer un contenido, etc.), sin interrumpirle.
- aria-live="assertive": Los cambios se anuncian de inmediato. Se utiliza para aquellos mensajes y advertencias importantes que deben ser atendidos con prioridad (errores, resultados, etc.)
- aria-atomic: Permite definir si la región se anunciará por completo, o sólo las partes que se hayan visto modificadas.
- aria-atomic="true": El lector de pantalla anunciará la región por completo.
- aria-atomic="false": Es el valor por defecto, y anunciará sólo el nodo que ha cambiado.
- aria-relevant: Permite definir el tipo de actualización que se ha producido en la región. En los casos en que no se utilice este atributo, se anuncian los nodos añadidos y las modificaciones de texto.
- aria-relevant="additions": Anuncia los nuevos elementos añadidos al DOM.
- aria-relevant="removals": Anuncia los elementos eliminados del DOM.
- aria-relevant="text": Anuncia las modificaciones en el texto.
- aria-relevant="all": Anuncia todas las modificaciones (elementos añadidos, eliminados y de texto).
- aria-busy: Permite detener o activar de manera temporal el aviso de una actualización, en los casos en que muchas partes de un elemento se modifiquen al mismo tiempo.

Además, mediante WAI-ARIA también podemos identificar regiones o landmarks, que permitirán a los usuarios de tecnologías

de asistencia navegar entre ellas rápidamente. Las regiones que podemos definir con WAI-ARIA son:

- application: Declara que una zona no es un documento web, sino una aplicación web. De esta manera los lectores de pantalla pueden entrar en el modo específico para aplicaciones cuando la detectan.
- banner: La zona de la página que no tiene propiamente contenido específico de esa página, sino contenido general sobre el sitio (título, logo, etc.). Contenido que en HTML5 marcaríamos dentro del <header>.
- complementary: Se trata de una zona que tiene contenido complementario al contenido principal de la página, y que además sigue siendo significativa cuando se separa de éste (p.ej., la zona de artículos relacionados al final de un texto). En HTML5 estaría marcado dentro del <aside>.
- contentinfo: La zona de la página que contiene información complementaria sobre el documento (copyright, licencia, enlaces sobre el autor, política de cookies, etc.). Información que en HTML5 quedaría recogida en el <footer>.
- form: Las zonas que contienen formularios, a excepción de los de búsqueda. En HTML5 lo añadiríamos a los elementos <form> o al <div> que lo contiene.
- main: La región que contiene el contenido principal de la página. En HTML el elemento <main>.
- navigation: La región o regiones que contienen menús de navegación (listas de enlaces). En HTML5 lo tendríamos marcado como <nav>.
- search: Una región que contiene un conjunto de elementos pensados para crear un formulario de búsqueda. En HTML5 lo encontraríamos en el <form> correspondiente o en el <div> que lo incluye.
Es importante destacar que WAI-ARIA sirve para mejorar, no sustituir, la sintaxis nativa disponible para cada elemento. Una sintaxis que siempre debería ser utilizada si está disponible. (Cooper, 2016)

#### **2.3.4.** Diseño Web Adaptativo:

Se describe como una técnica de diseño y desarrollo web que, mediante el uso de estructuras e imágenes fluidas, así como de media-queries en la hoja de estilo CSS, consigue adaptar el sitio web al entorno del usuario. Toma las mejores prácticas para aplicarlas en la construcción de sitios, logrando buena calidad en las aplicaciones. La idea es que un solo sitio sea no solo adaptable a las características del recurso, sino que llegue a ser adaptativo. El diseño de la información es variable y relativo, denominado fluido. La composición se presenta en forma dinámica, puesto que cada elemento se ajusta a las condiciones técnicas de despliegue. Para hacer un diseño web adaptativo se debe cumplir con los siguientes aspectos: (Ceballos, 2013)

#### **Características**

- 1. El uso de un diseño fluido mediante cuadriculas flexibles o fluid grid
- 2. La utilización de Media Queries
- 3. El ancho de las imágenes, objetos, videos o medios similares, es flexible y su tamaño se modifica por medio de porcentajes
- 4. El tamaño de las fuentes tipográficas se establece en em2 en vez de píxeles

#### **Beneficios**

- 1. Reducción de costos: Se logra gracias a que el código es menor y no se requieren versiones distintas para su despliegue en cada uno de los dispositivos conocidos.
- 2. Eficiencia en la actualización: Se utiliza una sola plantilla para la producción de la página, por lo que resulta eficiente la modificación.
- 3. Mejora en la usabilidad: La legibilidad y características de uso del sitio se ajustan automáticamente en cada dispositivo.
- 4. Capacidad de adaptación de la interfaz: Al ser un sitio con fluidez, la información es jerarquizada para presentar lo esencial de los contenidos para la consulta del usuario.
- 5. Utilización de imágenes, videos y otros medios: Los recursos se redimensionan proporcionalmente, conservando una calidad óptima en pantalla.
- 6. Tamaño relativo: Al estar basado en proporciones, es compatible con diferentes resoluciones y distintos dispositivos.
- 7. Única dirección del sitio web (URL): La optimización de motores de búsqueda mejora, al aparecer en los resultados de búsqueda una sola URL.

# **III. MATERIAL Y MÉTODOS**

#### **3.1. Material**

#### **3.1.1.** Población

La población en la presente investigación estará constituida por todo el personal de ventas que asciende a 25 personas entre supervisores y vendedores, además de personal de gerencia y secretaria.

#### **3.1.2.** Muestra

La muestra está constituida por un subconjunto de gerentes, supervisores, vendedores, secretaria que considerando es una cifra menor y manejable se tomará la muestra de 13 personas.

Participantes:

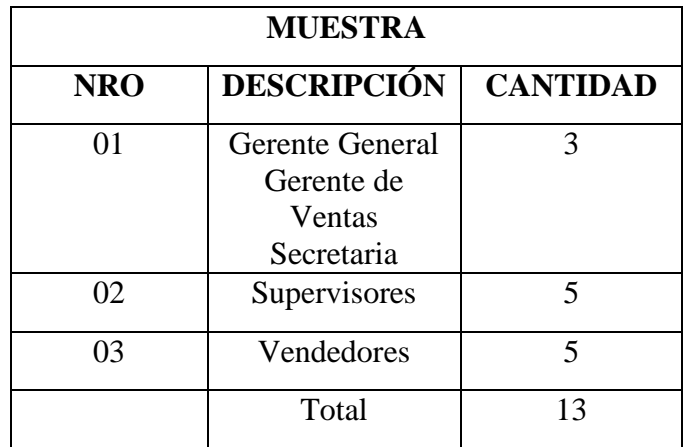

Tabla 1: Resultado de la muestra

Fuente: Elaboración Propia.

**3.1.3.** Unidad de Análisis

Personas participantes, entre vendedores, supervisores, gerencia y secretaria.

#### **3.2. Método**

#### **3.2.1.** Nivel de Investigación

Aplicada: debido a que se caracteriza porque busca la aplicación o utilización de los conocimientos que se adquieren.

#### **3.2.2.** Diseño de Investigación

La presente investigación se desarrollará en las siguientes fases:

- Investigación bibliográfica de la norma ISO 9241-210, las técnicas de usabilidad.
- Identificación de métodos y técnicas del estándar ISO 9241-210 y especificación WAI-ARIA 1.0
- Particularizar los métodos y técnicas para diseño web.
- Desarrollo del modelo de diseño web basado en el análisis del estado del arte y adaptación de métodos y técnicas particularizadas.
- Aplicación del modelo propuesto
- Medición de la muestra en base al método estadístico de pre y pos test.
- Conclusiones y Recomendaciones: De acuerdo a los resultados obtenidos en la etapa previa se redactan los puntos concluyentes y se plantean las recomendaciones necesarias.
- **3.2.3.** Diseño de prueba contrastación de hipótesis La contrastación de la hipótesis se realizará mediante el diseño experimental clásico: con el método estadístico pre test y pos test.

RG1 O1 ---- X---- O2

O1: Medir la usabilidad de un prototipo de páginas web para la gestión de puntos de venta sin el modelo propuesto.

O2: Medir la usabilidad de un prototipo de páginas web para la gestión de puntos de venta con el modelo propuesto.

**3.2.4.** Variables de estudio y operacionalización

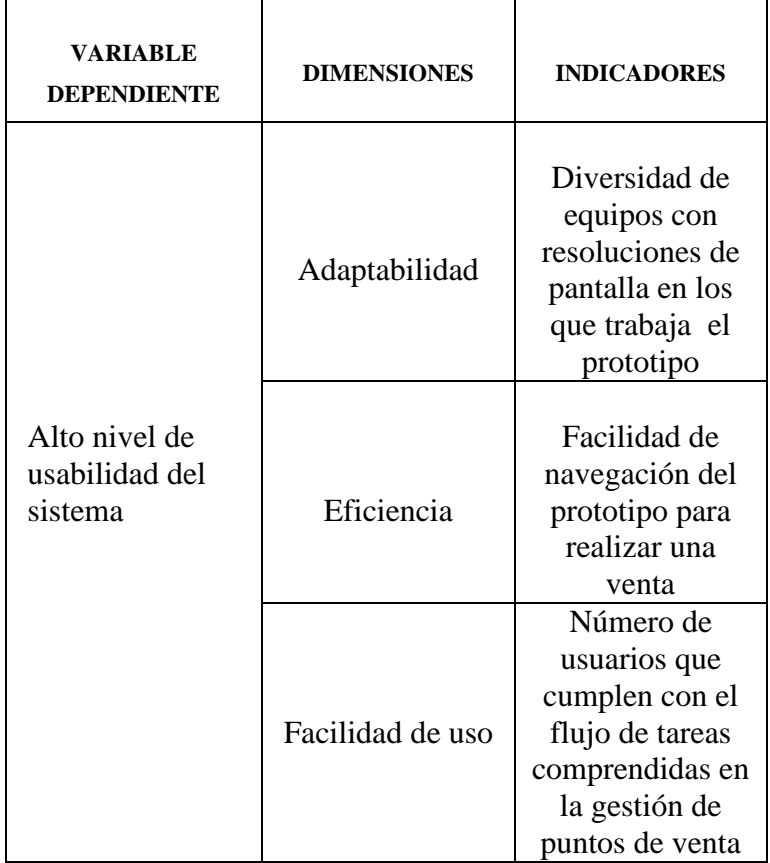

Variable dependiente:

Tabla 2:Operacionalización de la variable dependiente

Fuente: Elaboración Propia

Variable independiente:

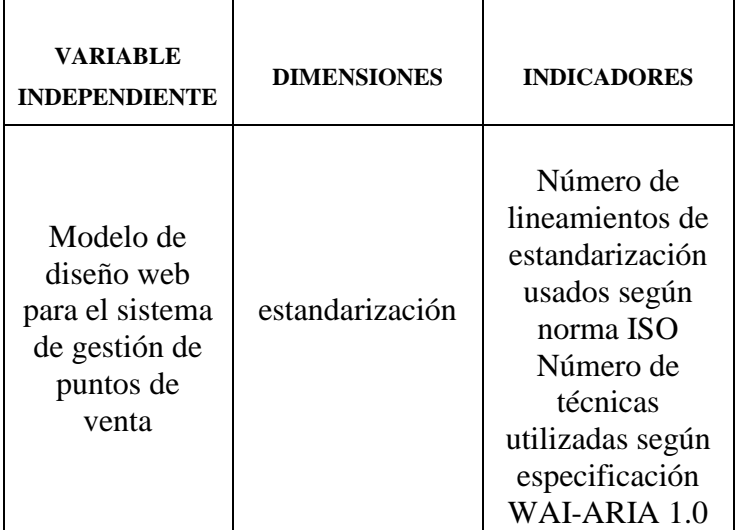

Tabla 3: Operacionalización de la variable independiente

Fuente: Elaboración Propia

**3.2.5.** Técnicas e Instrumentos de recolección de datos

- Observación.
- Entrevistas
- Encuestas
- Pruebas de concepto de prototipo

#### **3.2.6.** Técnicas de Procesamiento de datos

El procesamiento de los datos se realizará a través de análisis estadístico y tabulación de encuestas con el fin determinar los cambios que generó utilizar el prototipo sin el modelo y con el modelo.

#### **3.2.7.** Técnicas de análisis de datos

El análisis y la interpretación de los resultados se realizarán a través de la elaboración de cuadros de datos de las encuestas y aplicación de funciones de estadísticas sobre los cuadros de datos.

# **IV. PROPUESTA DEL MODELO**

**4.1. Investigación bibliográfica de la norma ISO 9241-210 y técnicas de usabilidad**

### **4.1.1. ISO 9241-210:2010 Diseño Centrado en el Usuario para Sistemas Interactivos**

La normativa ISO 9241-210:2010: Ergonomía de la interacción humano-sistema. Parte 210: Diseño centrado en el usuario para los sistemas interactivos.

La norma 9241-210 es derivada de la normativa ISO 13407:1999 fue actualizada y reeditada como ISO 9241-210, la nueva norma se mantiene sin cambios, con una excepción importante.

Las cuatro actividades de diseño centrada en el usuario de la ISO 9241-210 ya no son sólo recomendaciones pasaron a ser condiciones esto quiere decir que se puede afirmar que se está siguiendo el proceso de diseño centrado en el usuario. (Latorre, 2013).

Esta norma ISO 9241-210 proporciona las actividades base para el diseño centrado en el usuario, es complementaria a las metodologías de diseño actuales y se puede integrar en diferentes procesos de diseño y desarrollo de sistemas de manera apropiada para el contexto particular. (Cortés, eps.uam.es, 2014).

La norma ISO 9241-210 aporta un marco de trabajo para la aplicación del diseño centrado en el usuario al integrar diferentes procesos de diseño y desarrollo apropiados a un contexto en particular; complementando las metodologías de diseño existentes en el ciclo de vida de sistemas interactivos, sin embargo, no precisan cuáles son las técnicas a seguir. (Lola Jiménez Calderón, 2014).

El objetivo principal de esta normativa, es integrar en el proceso de desarrollo de sistemas un enfoque centrado en el usuario que ayude a producir sistemas más usables y útiles tomando en cuenta sus necesidades y requerimientos mediante la aplicación de factores humanos, ergonomía, conocimientos y técnicas de Usabilidad para mejorar la eficacia, eficiencia, el bienestar humano, la satisfacción del usuario, la accesibilidad, sostenibilidad y contrarrestar los posibles efectos adversos de su uso en la salud humana, la seguridad y el rendimiento. (Cortés, eps.uam.es, 2014)

La norma ISO 9241-210 se compone de cuatro secciones:

- Fundamentos
- Principios
- Planificación
- Actividades

#### **4.1.2. Fundamentos**

Los fundamentos justifican las razones para adoptar un proceso de diseño centrado en el usuario y en qué objetivos contribuye. (AWA, 2015)

- Identifica un proceso con la producción de un sistema más fácil de entender y usar, lo que hace posible reducir costos en soporte.
- Mejora la satisfacción del usuario.
- Mejora la productividad de los usuarios y la eficiencia operativa de las organizaciones.
- Mejora la calidad del producto, favoreciendo a la construcción de un producto atractivo para los usuarios y con ventajas competitivas.

#### **4.1.3. Principios**

El estándar no cubre todas las actividades necesarias y se plantea como complemento a métodos de diseño existentes y provee una perspectiva

centrada en el usuario que puede ser integrada en distintas formas de procesos de diseño de una forma adecuada al contexto particular (AWA, 2015)

Esta integración la explica a través de sus principios donde se establece las bases en que se desarrolla el proceso:

- La participación e implicación activa de usuarios y una clara comprensión de los requisitos de usuarios y tareas.
- Una asignación adecuada de funcionalidad entre usuarios y sistema.
- Iteración de soluciones de diseño.
- Diseño multidisciplinar.

#### **4.1.4. Planificación**

En el estándar se definen pautas para planificar un proceso de diseño centrado en el usuario, especificando cómo se pueden acoplan las actividades centradas en el usuario en el proceso de desarrollo general del sistema. (AWA, 2015)

Se determina la información que el plan de acción debe contener en el proceso para seguir un enfoque de diseño centrado en el usuario:

- Las actividades a realizar en el proceso.
- Procedimientos para integrar las actividades del proceso con otros procesos empleados en el desarrollo del sistema.
- Los individuos de la organización responsables de las actividades diseño centrado en el usuario y sus tareas.
- Procedimientos para la comunicación, retroalimentación y documentación de las actividades.

#### **4.1.5. Actividades**

Las actividades de diseño centrado en el usuario que deben realizarse durante un proyecto de desarrollo de un sistema. El proceso debe comenzar en la etapa más temprana del proyecto (por ejemplo, en la definición del concepto inicial del producto o se está formulando), y debe repetirse iterativamente hasta que el sistema cumpla los requisitos. (AWA, 2015).

A continuación, se describen las actividades de diseño centrado en el usuario que detalla el estándar:

- Comprender y especificar el contexto de uso:
- Especificar los requisitos organizacionales y del usuario:
- Producir soluciones de diseño:
- Evaluar diseños contra requisitos. (AWA, 2015).

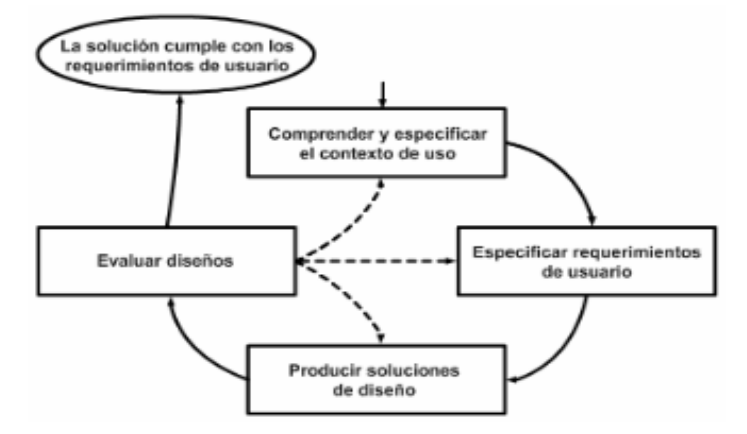

Figura 2. Actividades de Diseño Centrado en el Usuario

Fuente: (ResearchGate, 2012)

#### **4.1.6. Técnicas de Usabilidad**

Diseño es el diseño de la interacción que no trata únicamente el diseño de los elementos visibles de la interfaz de usuario. También se encarga de la definición de los elementos de interacción y su comportamiento. La tabla 4 presenta las técnicas de usabilidad investigadas.

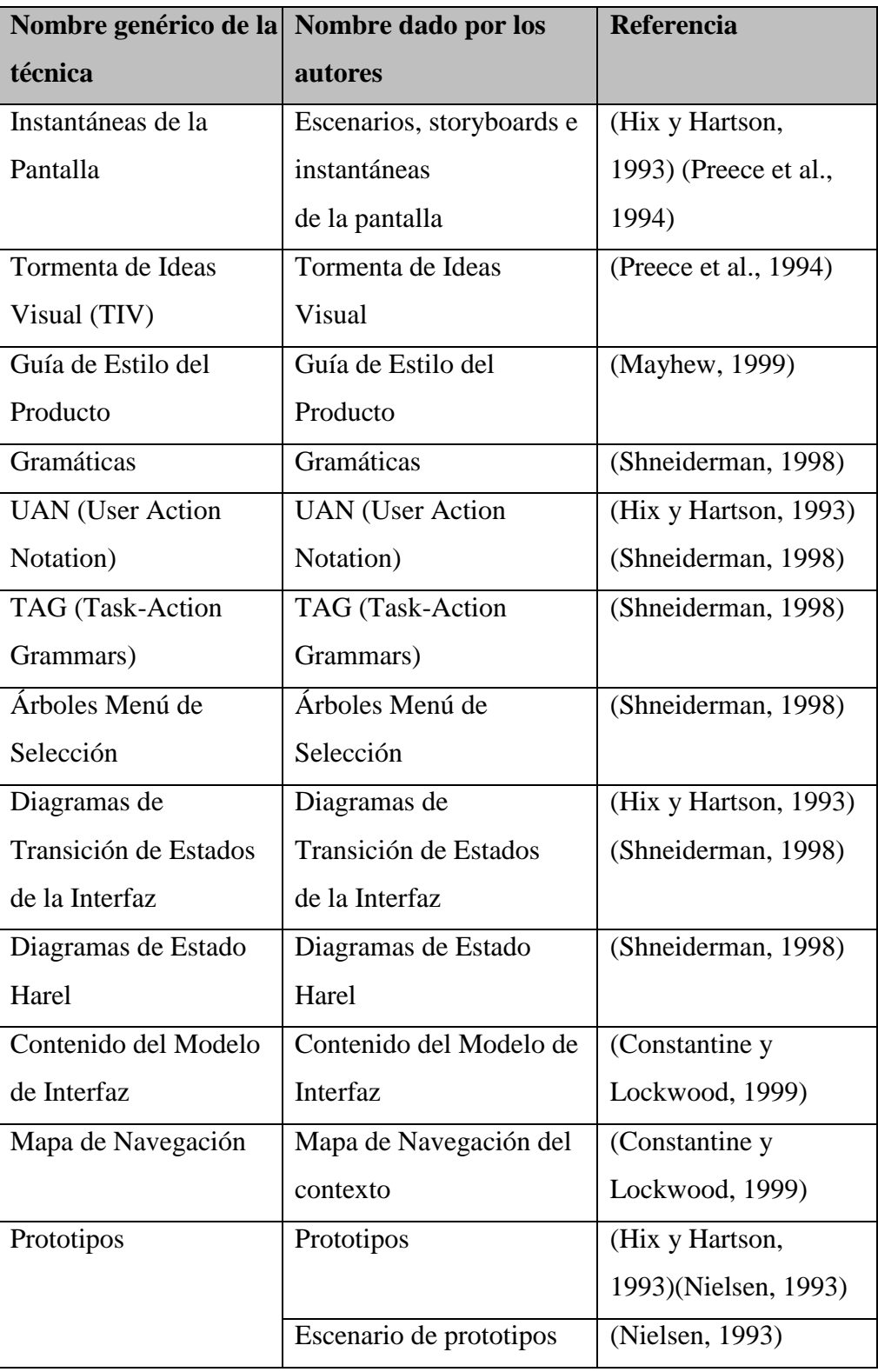

Tabla 4: Técnicas de usabilidad relacionadas al diseño

Fuente: Elaboración propia

#### **4.2. Técnicas de la especificación WAI-ARIA 1.0**

WAI-ARIA (Web Accessibility Initiative - Accesible Rich Internet Applications) es una especificación del W3C, recomendación desde el 20 de marzo de 2014.

#### **Tabindex**

Para que un elemento, que no sea un enlace o control de formulario, pueda recibir el foco se utiliza el atributo tabindex. A continuación, se listan los posibles valores que puede tener:

- tabindex="0": permite que un elemento que no coge el foco por defecto pueda recibir el foco. Podrás acceder con el tabulador hasta él y el orden vendrá definido por su posición en el documento.
	- o <li role="menuitem" tabindex="0" onclick="alert('hola')" onkeypress="alert('hola')">
- tabindex="-1": se diferencia del caso anterior en que no podremos tabular hasta el elemento. Lo que permite es que pueda coger el foco mediante JavasScript con. focus().
	- o Para una ventana emergente simulada mediante un DIV (div role="dialog"): al abrirla el foco deberá moverse a su primer elemento y al cerrarla deberá volver al elemento que la abrió.
- tabindex="x" donde x es un número entero. Define un orden de tabulación explícito: 1,2, 3, etc.

#### **Roles**

Incluir información sobre el rol o función de un elemento de nuestra página mediante ARIA es tan sencillo como añadir a la etiqueta del elemento role="[nombre del rol]".

Por ejemplo:

```
<div role="progressbar">
<ul role="tree">,
<li role="treeitem">
\langleul role="nav">
<div role="application">
```
No se debe cambiar dinámicamente el rol de un elemento, este es fijo. Si se quiere cambiar habría que eliminar del DOM el elemento y crear uno nuevo con el nuevo rol.

Dentro de los que definen la estructura de la página se distinguen los landmark roles, que se usan para identificar áreas separadas de la página y transmitir la naturaleza de las mismas. De esta manera añadimos características útiles de navegación global, consistentes en cualquier documento (X)HTML, que transmiten información de la estructura de la página e información semántica sobre estas zonas.

#### **Estados y propiedades**

Los elementos dinámicos cambian de estado, por ejemplo, un elemento de un árbol puede estar plegado o desplegado. ARIA permite definir las propiedades y estados de los elementos.

```
<li role="treeitem" aria-expanded="false" tabindex="0" onclick="a()" 
onkeypress="a()">Lenguajes</li>
```
En este ejemplo se indica que el elemento del árbol "Lenguajes" está plegado. Cuando el usuario lo despliegue deberás cambiar dinámicamente su estado mediante javascript para que los productos de apoyo puedan transmitir el cambio al usuario.

\$id.attr('aria-expanded', 'true');

Por tanto, el rol es fijo, no se cambia, los estados y propiedades son dinámicos.

#### **Live regions: aria-live**

aria-live permite identificar una zona dinámica de nuestro contenido que se actualiza automáticamente, de esta manera los cambios se anunciarán al usuario de los productos de apoyo. En función de su valor (off, polite, assertive) indicaremos cuándo queremos que se anuncie la actualización.

Se combina con aria-atomic para indicar si queremos que se anuncie toda la región o solo las partes que cambian, y con aria-relevant para indicar el tipo de actualización que queremos que se anuncie.

#### **aria-label, aria-labelledly y aria-describedby**

Tanto aria-label como aria-labelledby permiten etiquetar un elemento. La diferencia es que con aria-label indicas directamente el texto y con arialabelledby el id/ids del elemento/s de la página que actúa/n como etiqueta.

Ejemplo de aria-label:

<div id="leftnav" role="navigaton" aria-label="Menú principal"> <ul><li>...una lista de enlaces ...</li></ul> </div> <div id="rightnav" role="navigation" aria-label="Menú sencundario">  $\langle ul \rangle \langle ul \rangle$ ...una lista de enlaces ... $\langle ll \rangle \langle ul \rangle \langle dl \rangle$ 

Ejemplo de aria-labelledby:

<p id="report-title">Download 2012 Sales Report:  $\langle a \rangle$  aria-labelledby="report-title pdf" href="pdf.pdf" id="pdf">PDF $\langle a \rangle$ | <a aria-labelledby="report-title doc" href="word.doc" id="doc">Word</a> |

<a aria-labelledby="report-title ppt" href="ppt.ppt" id="ppt">Powerpoint</a></p>

Hay que tener cuidado con su uso. aria-label pueden ser desatendida si se usa con aria-labelledby y anula otras formas nativas de etiquetado como ALT en las imágenes o <label> en los campos de formulario. Por tanto, hay que usarlas cuando estas otras formas de etiquetado nativo no pueden usarse, como en los ejemplos anteriores, y no en vez de ellas.

Por otro lado, aria-describedby permite asociar una descripción larga a un elemento indicando el id del elemento que proporciona la descripción.

#### **Otros estados y propiedades**

aria-autocomplete y aria-activedescendant permiten mejorar la accesibilidad de las sugerencias en los campos de formularios.

Lo más importante, y que no se debe olvidar, es que no solo se tiene que indicar el estado y propiedades iniciales, sino que debes modificarlos dinámicamente por javacript cuando estos cambien, de modo que el usuario de productos de apoyo conozca siempre su estado actual. Los roles no se actualizan, los estados y propiedades sí.

#### **Buenas prácticas**

- Usar marcado nativo cuando sea posible. Usar <input type="checkbox"> o <button> en vez de <div role="checkbox"> o <div role="button>. El rol ARIA anula el rol nativo. Usa los roles adecuados según la especificación y recuerda que el rol no se debe cambiar dinámicamente.
- Conservar la estructura semántica
- Forma grupos lógicos (por ejemplo con role="group", role="toolbar"); incluye landmark roles para facilitar la navegación por teclado; define

las live regions (zonas que cambian dinámicamente sin intervención del usuario)

Construye relaciones donde sea necesario.

#### **4.3. Frameworks**

- **4.3.1. Simple Grid:** Este framework, también funciona excelentemente en los monitores con una alta resolución como por ejemplo 1140 px, que te proporcionará **una experiencia verdaderamente a la vanguardia** en este terreno. Este framework es ideal si te gustan los diseños minimalistas, es una buena y minimalista opción que puedes probar. (WeblogsSL, 2016)*.*
- **4.3.2. Bootstrap Framework:** Cuenta con bastante documentación y ejemplos, y es compatible tanto con CSS3 como HTML5 que es de bastante utilidad para cualquier desarrollador y diseñador web. Este Framework Responsive, es gratis y funciona haciendo uso de Java script y CSS para diseñar el sitio. Por supuesto, es posible personalizar el exceso de código o eliminarlo si fuese necesario con el fin de aumentar la velocidad de carga de la web. (WeblogsSL, 2016)
- **4.3.3. Gumby Framework:** Este otro viene con imágenes Responsive, vídeos incrustados, ratios intrínsecas, botones, toggles, etc., que te servirán en la creación de tu increíble sitio web. También incluye tipografías que son vitales para un sitio web. Este framework trae implementado el preprocesador Sass CSS que es muy popular en este terreno. Esta es una de las principales herramientas usadas para diseños web Responsive. Por supuesto, puedes personalizar este framework para adaptarlo a tus necesidades de desarrollo y diseño. (WeblogsSL, 2016)

### **4.4. Etapa de Identificación de métodos y técnicas del estándar ISO 9241-210 y especificación WAI-ARIA 1.0**

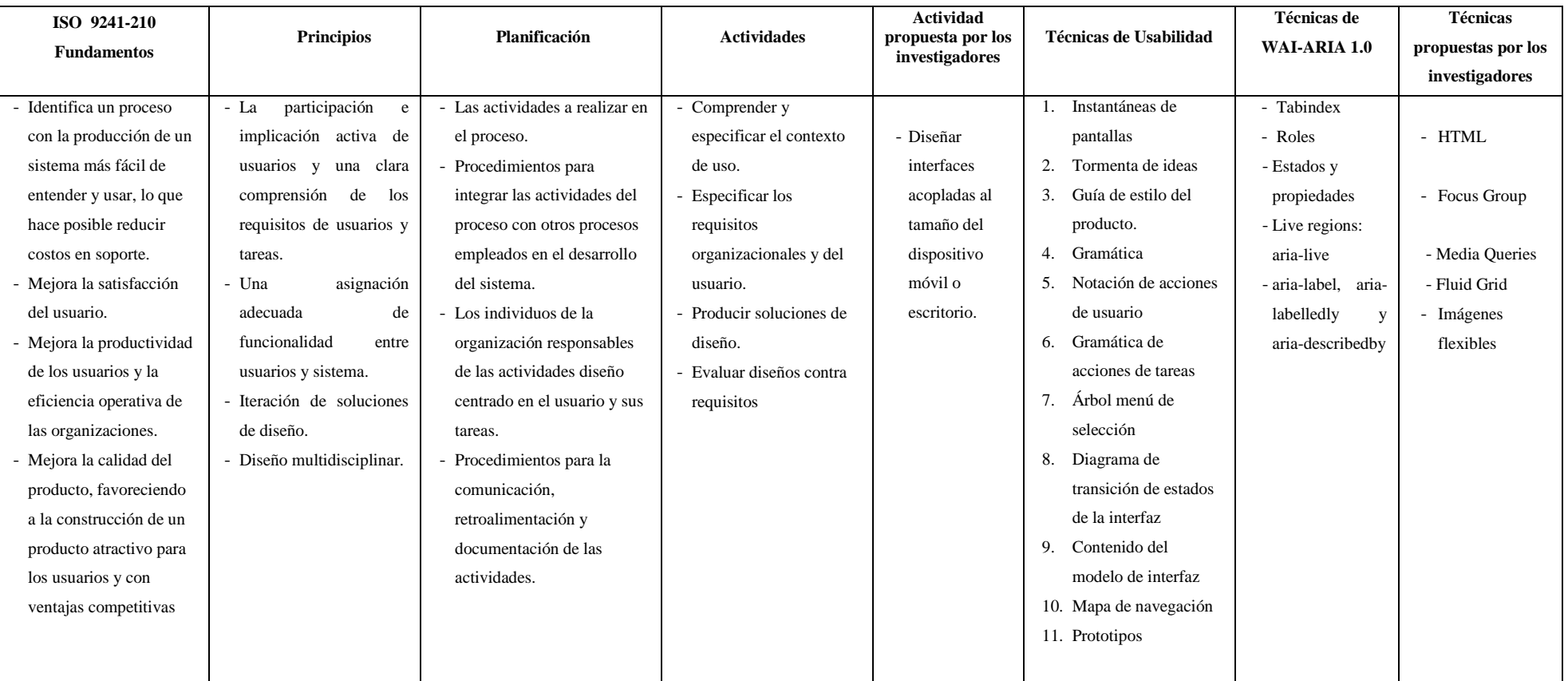

Tabla 5. Identificación de métodos y técnicas

*Fuente: Elaboración propia*

#### **4.5. Etapa de particularizar los métodos y técnicas**

Utilizaremos las actividades de la ISO 9241-210 y la considerada por los investigadores, para tener una guía de cómo empezar el modelo de diseño web, las actividades son las siguientes:

- a) Comprender y especificar el contexto de uso.
- b) Especificar los requisitos organizacionales y del usuario.
- c) Producir soluciones de diseño
- d) Evaluar diseños contra requisitos
- e) Diseñar interfaces acopladas al tamaño del dispositivo móvil o escritorio.

#### **4.5.1. Definición de las actividades:**

- a) La primera actividad consiste en dar una orientación a las decisiones tempranas de diseño y proporcionar una base para la evaluación. En esta actividad también se debe hacer una descripción de las características relevantes de los usuarios, tareas y entorno que identifican los aspectos que tienen un impacto importante en el diseño del sistema.
- b) La segunda actividad consiste en realizar una definición de los requisitos de los usuarios en relación al contexto de uso. En la definición de requisitos se incluye el promedio de los usuarios, la definición de los objetivos del diseño centrado en el usuario, la asignación de prioridades para los diversos requisitos y proporcionar criterios cuantificables con los que se evaluará el diseño.
- c) En la tercera actividad consiste en crear soluciones de diseño ayudándose de la experiencia y conocimiento de los usuarios, y del resultado del análisis del contexto de uso.

Para realizar esta actividad se debe seguir los siguientes pasos:

- Con la información de la segunda actividad se realiza las propuestas de diseño.
- Las soluciones de diseño deben ser concretas se puede utilizar diferentes tipos de prototipos, por ejemplo, utilizando maquetas (Mock-Ups), storyboard, modelos, etc.
- Las propuestas de diseño se deben presentar a los usuarios y permitirles realizar tareas o simulaciones
- Iterar el diseño de las interfaces en respuesta a la retroalimentación de los usuarios e iterar este proceso hasta que los objetivos del diseño centrado en el usuario sean alcanzados.
- Dirigir la iteración de las soluciones de diseño.
- d) En la cuarta actividad consiste en tener retroalimentación del diseño a través de los usuarios finales y de otros participantes en el desarrollo. En esta actividad consta de los siguientes sub-actividades
	- Desarrollar el plan de evaluación
	- Proporcionar retroalimentación de diseño
	- Evaluar si los objetivos han sido alcanzados
	- Validación
	- Monitorización de largo plazo.

#### **Definición de actividad considerada por los investigadores:**

e) En la quinta actividad consiste en realizar diseños de interfaces para acoplar al tamaño del navegador y/o dispositivo móvil.

#### **4.6. Elección de las Técnicas de usabilidad**

Utilizaremos como referencia las técnicas de diseño investigadas en el punto 4.1.6 ya que son una guía para el diseño de una buena interacción, hemos seleccionado las técnicas que se ajustan al diseño propuesto, las técnicas son las siguientes:

a) Tormenta de ideas

Consiste en reunir las inquietudes, necesidades y requerimientos de los usuarios, proponer alternativas y soluciones sobre el diseño de las interfaces.

b) Instantáneas de pantallas

Consiste en la representación inicial gráfica de las necesidades y requerimientos de los usuarios.

c) Guía de estilo del producto

Consiste en la definición de colores, estilo y características del aspecto visual de las interfaces.

d) Notación de acciones de usuario

Consiste en dar respuestas a las acciones que realizan los usuarios, las acciones de menor importancia las respuestas deben ser modesta, y para las acciones poco importantes la respuesta debe ser sustancial.

e) Árbol menú de selección

Consiste en realizar la exploración de opciones para deshacer las acciones realizadas.

f) Mapa de navegación

Consiste en elaborar un diagrama de distribución de las interfaces y su vinculación entre cada una de ellas.

g) Prototipos

consiste en diseñar interfaces para que los usuarios sean los que inicien cada acción y no los que respondan.

#### **4.7. Técnicas consideradas por los investigadores:**

#### **4.7.1. Focus Group**

El Focus Group fué divulgado por Robert K. Merton en 1956, es una técnica cualitativa de estudio de las opiniones o actitudes de un público, utilizada en ciencias sociales y en estudios comerciales. Consiste en la reunión de un grupo de personas, con un moderador, investigador o analista; encargado de hacer preguntas y dirigir la discusión. *(es.wikipedia.org, 2014).*

#### **4.7.2. HTML**

El lenguaje de marcas de hipertexto hace referencia al [lenguaje](http://es.wikipedia.org/wiki/Lenguaje_de_marcado)  [demarcado](http://es.wikipedia.org/wiki/Lenguaje_de_marcado) para la elaboración de [páginas web.](http://es.wikipedia.org/wiki/P%C3%A1gina_web) Es un estándar que sirve de referencia para la elaboración de páginas web en sus diferentes versiones, define una estructura básica y un código (denominado código HTML) para la definición de contenido de una página web.(es.wikipedia.org, 2015).

#### **4.7.3. Media Queries**

Mediante la media queries vamos a utilizar los CSS3 ya que nos permite aplicar estilos condicionalmente teniendo en cuenta parámetros de la pantalla.

También nos permiten aumentar el área para la selección de los links para pantallas más pequeñas, mostrar o esconder elementos de manera selectiva que pueden mejorar la navegación de una página. (Marcotte, 2011).

#### **4.7.4. Fluid Grid**

Es una cuadrícula que se reajusta cuando cambia el tamaño de la pantalla, se definen las dimensiones en pixeles y se utiliza el ancho máximo para el diseño.

**4.7.5. Imágenes flexibles:** Las imágenes no tienen anchos fijos sino un máximo (o max-width), que por lo general suele mostrarse al 100% en un ordenador de escritorio. De esta manera, las imágenes se reducen para ajustarse a otras pantallas o resoluciones de navegador.(Arnanz, 2012)**.**

#### **4.8. Elección de las Técnicas WAI-ARIA 1.0**

Utilizaremos las técnicas WAI-ARIA 1.0, nos proporciona mecanismos para transmitir a las tecnologías de asistencia información sobre la función, estados y propiedades de los diferentes elementos del Modelo de Objetos del Documento (DOM), las técnicas son los siguientes:

- **4.8.1. Roles**: Definen la función de un elemento. La mayoría de elementos HTML tienen una función predeterminada (button, form, etc.) que las tecnologías de asistencia (lectores de pantalla, etc.) son capaces de interpretar. Con ARIA, además podemos definir nuevas funciones que no están disponibles en el lenguaje HTML, o redefinir algunas de los existentes. Por ejemplo, para especificar que un elemento form, es en realidad un formulario de búsqueda podemos utilizar los roles de ARIA de la siguiente manera: <form role="search"> (Marcotte, 2011).
- **4.8.2. Propiedades**: Las propiedades nos permiten extender la capacidad semántica nativa de HTML, definiendo el significado de los elementos. Con ellas podemos definir propiedades para los elementos que no están permitidas en HTML estándar. Por ejemplo: <input ariarequired="true">, permitirá a un lector de pantalla anunciar que ese campo del formulario es obligatorio. (Marcotte, 2011).
- **4.8.3. Estados**: Los estados nos permiten definir la condición actual de un elemento (marcado/desmarcado, etc.). Por ejemplo: <input aria-

disabled="true">, permitirá un lector de pantalla anunciar la casilla como desmarcada. (Marcotte, 2011).

## **4.9. Etapa de desarrollo del modelo de diseño basado en el análisis del estado del arte y adaptación de métodos y técnicas**

#### **Modelo de Diseño Web Propuesto**

El modelo de diseño web propuesto consta de 5 actividades:

- 1. Comprender y especificar el contexto de uso.
- 2. Especificar los requisitos organizacionales y del usuario.
- 3. Producir soluciones de diseño
- 4. Evaluar diseños contra requisitos
- 5. Diseñar interfaces acopladas al tamaño del dispositivo móvil o escritorio.

#### **4.9.1.** Actividad1:

En esta actividad se recopilará toda la información por parte de los usuarios de la empresa, referente al contexto de uso de los usuarios para el diseño de las interfaces.

Los usuarios utilizaran las interfaces para:

- Ingresar con su usuario y contraseña
- Registrar sus datos.
- Realizar consultar sobre sus datos
- Realizar reportes

Técnica:

- Se utiliza la técnica del Focus group (para obtener información de los interesados de la gestión de puntos de venta para conocer cuáles son sus problemas que presentan, también para saber cuáles son los usos que esperan del diseño web, para conocer en que modalidad de acceso esperan tener del diseño web.

#### **4.9.2.** Actividad2:

En esta actividad se realizará la recopilación de información complementaria a los usuarios para saber cuáles son sus requerimientos para el diseño de las interfaces.

#### Técnicas:

- Se utilizará la técnica Focus group (para tener información complementaria de los usuarios referente al diseño de interfaces que tengan colores claros que vaya acorde al uso del diseño web, también que tenga una pantalla en donde este especificado todas las secciones que tiene el diseño web, que tenga botones que sea fácil de entender.

#### **4.9.3.** Actividad3:

En esta actividad se realizará soluciones de diseño, se utilizará la herramienta Mock-Ups para realizar el diseño de las interfaces, se mostrará las interfaces realizadas a los usuarios (vendedores y clientes) para que ellos indiquen sus opiniones acerca del diseño.

Técnicas:

- Se utilizará esta técnica para buscar la consistencia (para diseñar una secuencia coherente de acciones en cuanto a la estructura de color de pantalla, comandos, pantallas, menús, iconos que deben ser necesaria en situaciones similares para todas las interfaces).
- Se utilizará esta técnica para ofrecer respuestas a las acciones (para realizar mensajes de error o advertencia y darle una repuesta a las acciones realizadas por el usuario).
- Se utilizará esta técnica para permitir la reversión de acciones (para realizar la exploración de opciones para deshacer las acciones realizadas).
- Se utilizará esta técnica para apoyar al usuario con una interfaz amigable (para diseñar interfaces para que los usuarios sean los que inicien cada acción y no los que respondan).

#### **4.9.4.** Actividad4:

En esta actividad hemos considerado cinco principios de usabilidad de Nielsen para evaluar el modelo propuesto.

También en esta actividad se utilizará las técnicas de Responsive Web Design (el autor considera) para realizar el diseño de las interfaces que sean adaptables o acoplados a los diferentes dispositivos móviles y escritorio, también que puedan acceder a la información desde cualquier parte que se encuentren, los 365 días, y las 24 horas.

Se utilizarán los siguientes principios:

- Se utilizará este principio, Consistencia entre el sistema y el mundo real (para realizar el contenido de las interfaces en un lenguaje que

el usuario lo pueda entender es decir con palabras familiares para él usuario)

- Se utilizará este principio, Consistencia y estándares (para que el diseño web tenga consistencia de similitud de colores en todas las pantallas del sistema).
- Se utilizará este principio, Flexibilidad y eficiencia del uso (para que los usuarios puedan adaptarse a los distintos etilos de trabajo).
- Se utilizará este principio, Diseño estético y minimalista (para que el diseño web no muestre información irrelevante y/o raramente requerida.
- Se utilizará este principio, Ayuda y documentación (para que el diseño web muestre una lista de pasos concretos que ayuden al usuario a utilizar el sistema).

#### Técnicas:

- Se utilizará esta técnica HTML (para escribir el código del diseño web).
- Se utilizará esta técnica Media Queries (para aplicar estilos teniendo en cuenta los parámetros de pantalla).
- Se utilizará esta técnica Fluid Grid (para hacer que las interfaces se ajusten al ancho de la pantalla).
- Se utilizará esta técnica Imágenes flexibles (porque se trata de elementos fluidos como son las fuentes, las imágenes o elementos multimedia).

### **4.10. Etapa de Aplicación del Modelo Propuesto**

### **Desarrollo de la actividad 1 y 2**

### **Resultado de las Entrevistas**

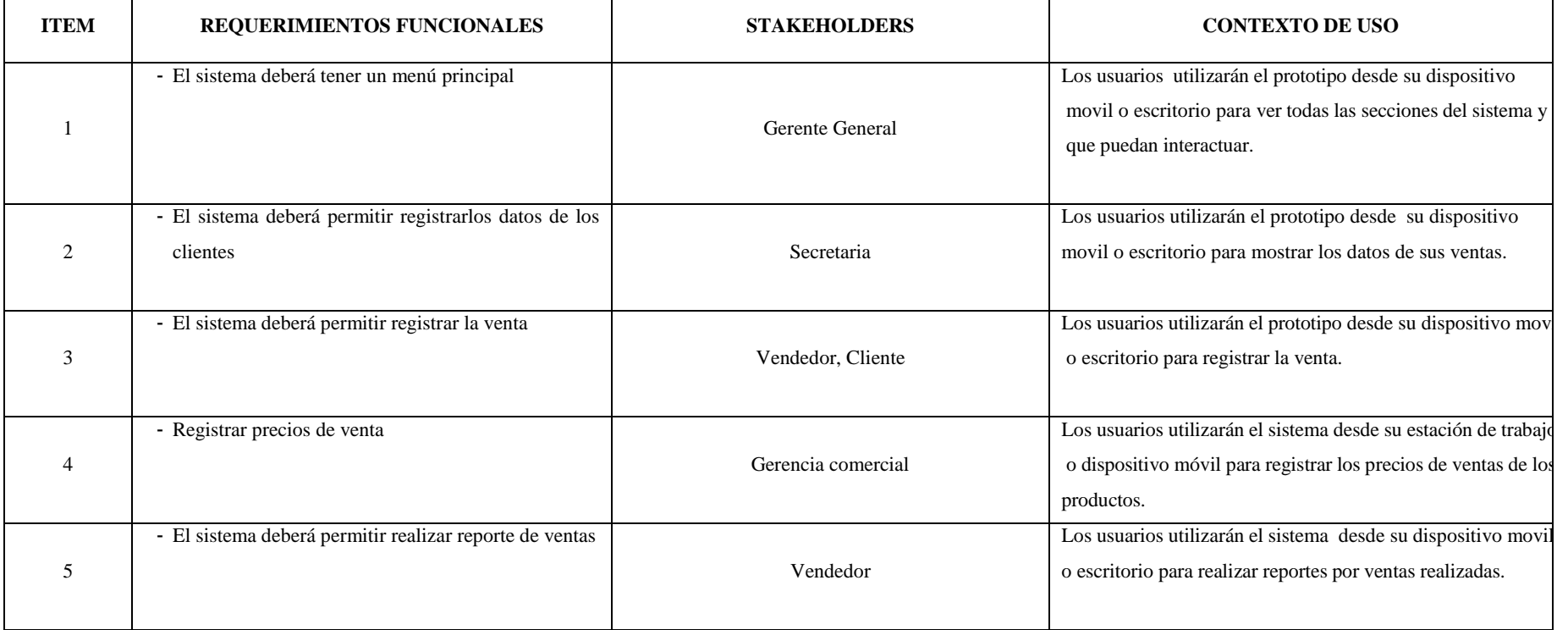

Tabla 4. Requerimientos de Usuario

*Elaboración propia*

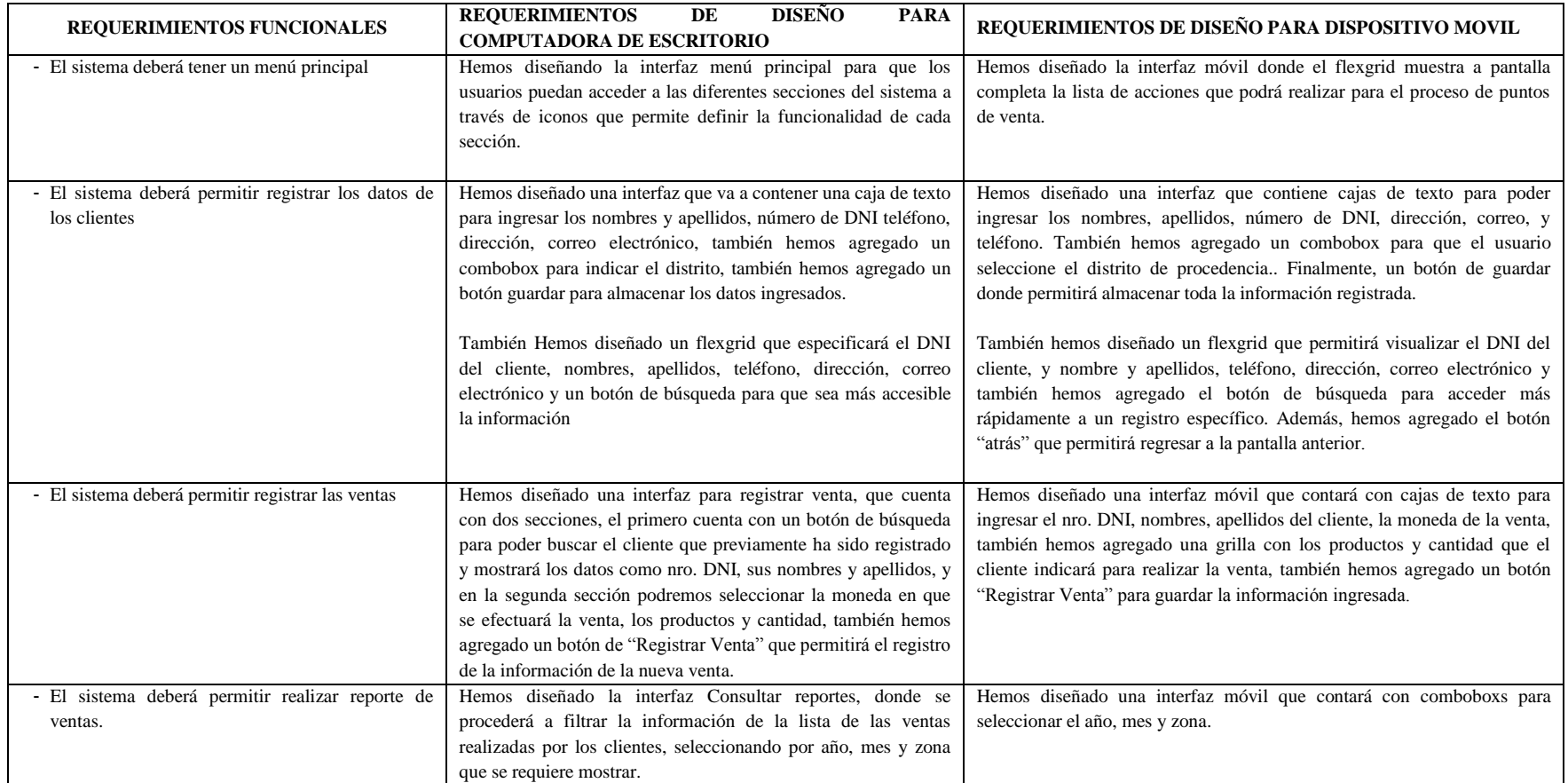

### Tabla 5. Requerimientos de Diseño para móvil y escritorio

*Fuente: Elaboración propia*

### **4.11. Prototipos**

#### **Prototipos con Mockup**

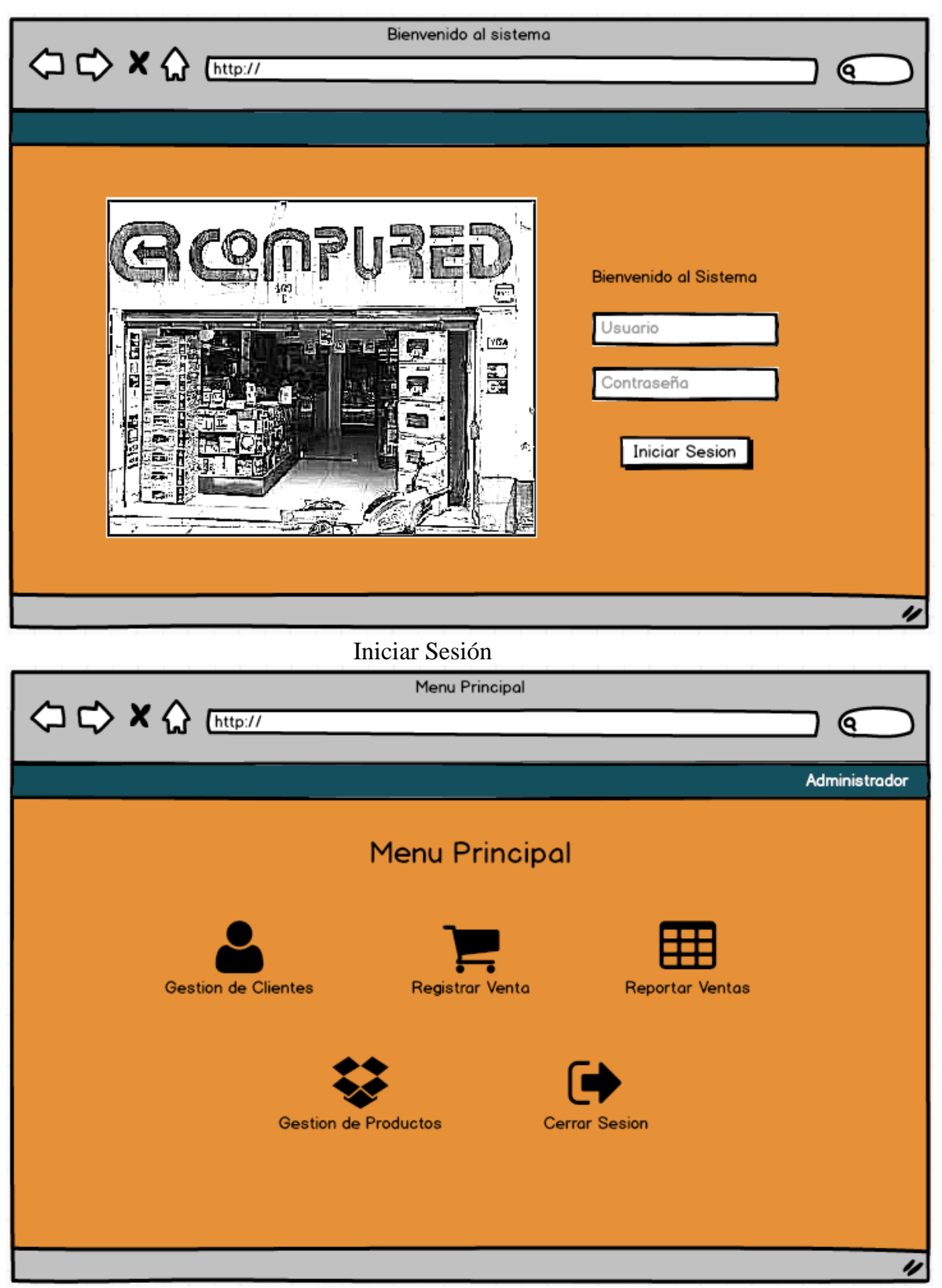

Menu principal

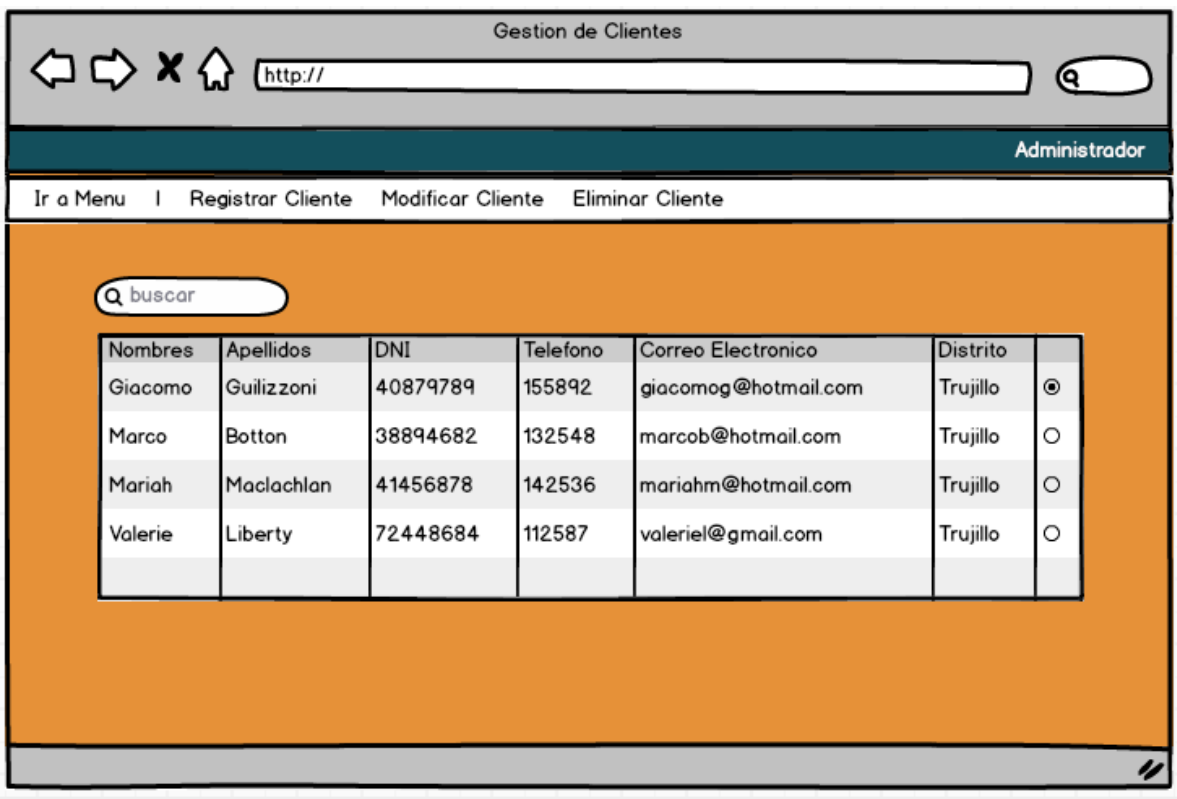

### Gestión de clientes

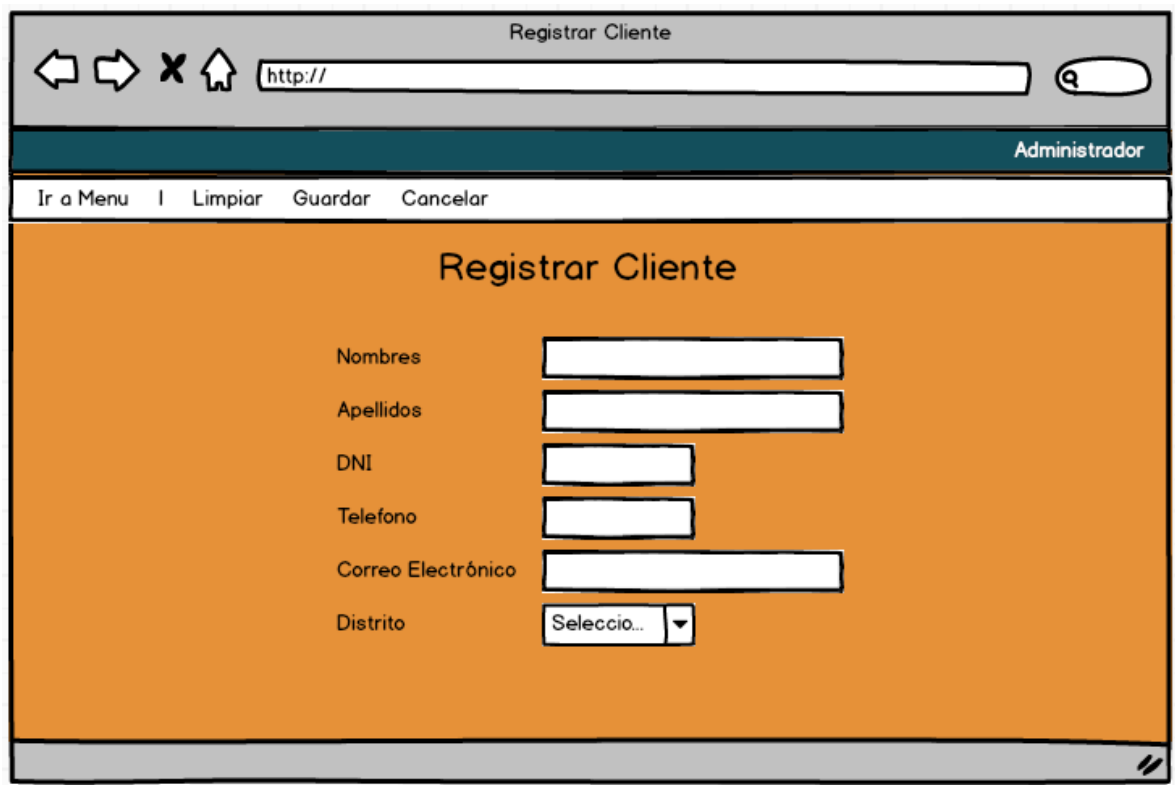

# Registrar Cliente

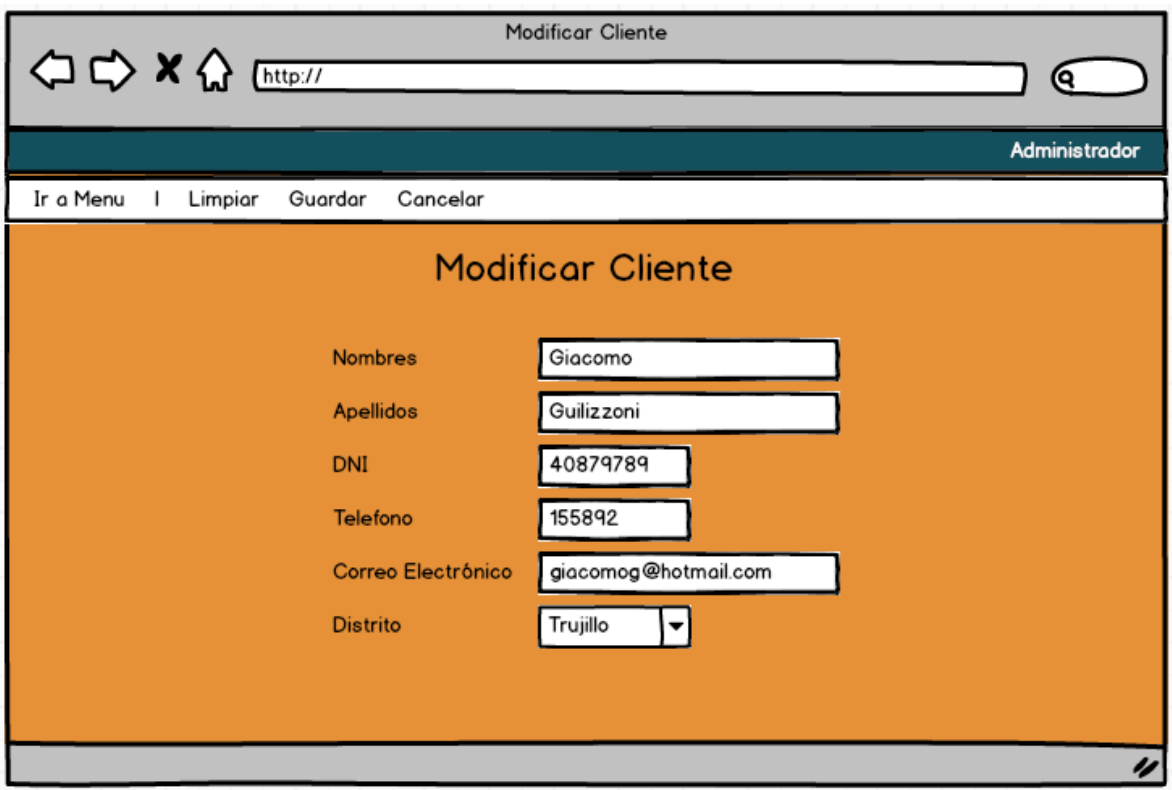

### Modificar Cliente

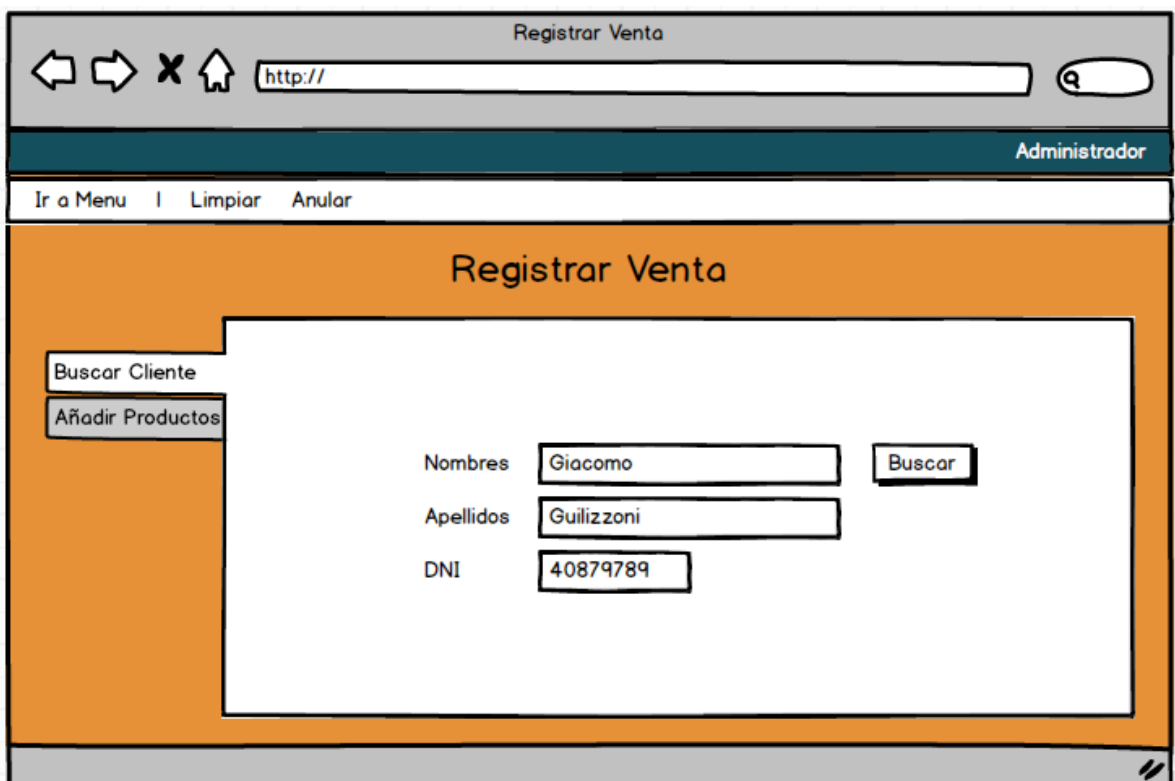

Buscar Cliente

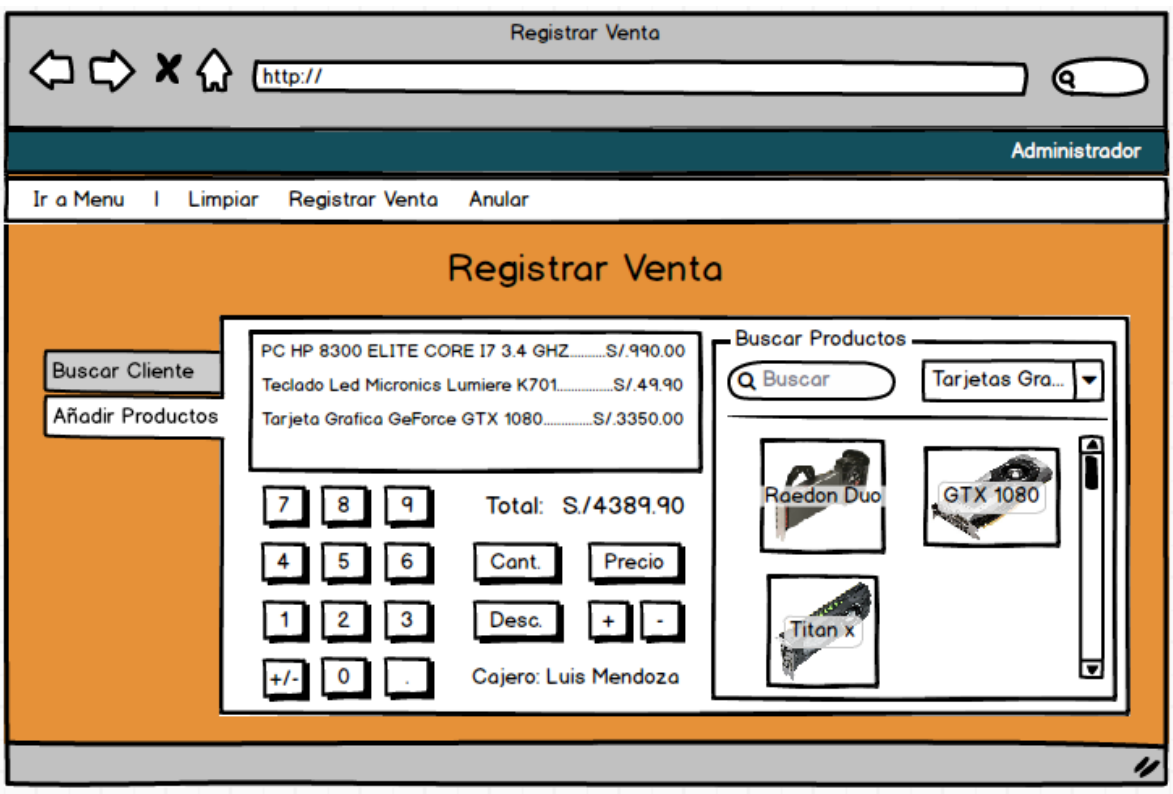

#### Registrar Venta

| ◇☆ X ☆ [http://       |                    | Reporte de ventas             |                        |                    | Θ.            |
|-----------------------|--------------------|-------------------------------|------------------------|--------------------|---------------|
|                       |                    |                               |                        |                    | Administrador |
| Ir a Menu             | <b>Ver Detalle</b> |                               |                        |                    |               |
|                       |                    |                               |                        |                    |               |
| Q buscar              | <b>ID Detalle</b>  |                               |                        |                    |               |
| Nro Venta<br>001-0201 | 00201              | Cliente<br>Giacomo Guilizzoni | <b>DNI</b><br>40879789 | Monto<br>S./448.00 | ◉             |
|                       |                    |                               |                        |                    |               |
| 001-0202              | 00202              | <b>Marco Botton</b>           | 38894682               | S/.96.00           | O             |
| 001-0203              | 00203              | <b>Mariah Maclachlan</b>      | 41456878               | S/49.90            | O             |
| 001-0204              | 00204              | <b>Valerie Liberty</b>        | 72448684               | S/.880.50          | O             |

Ver detalle

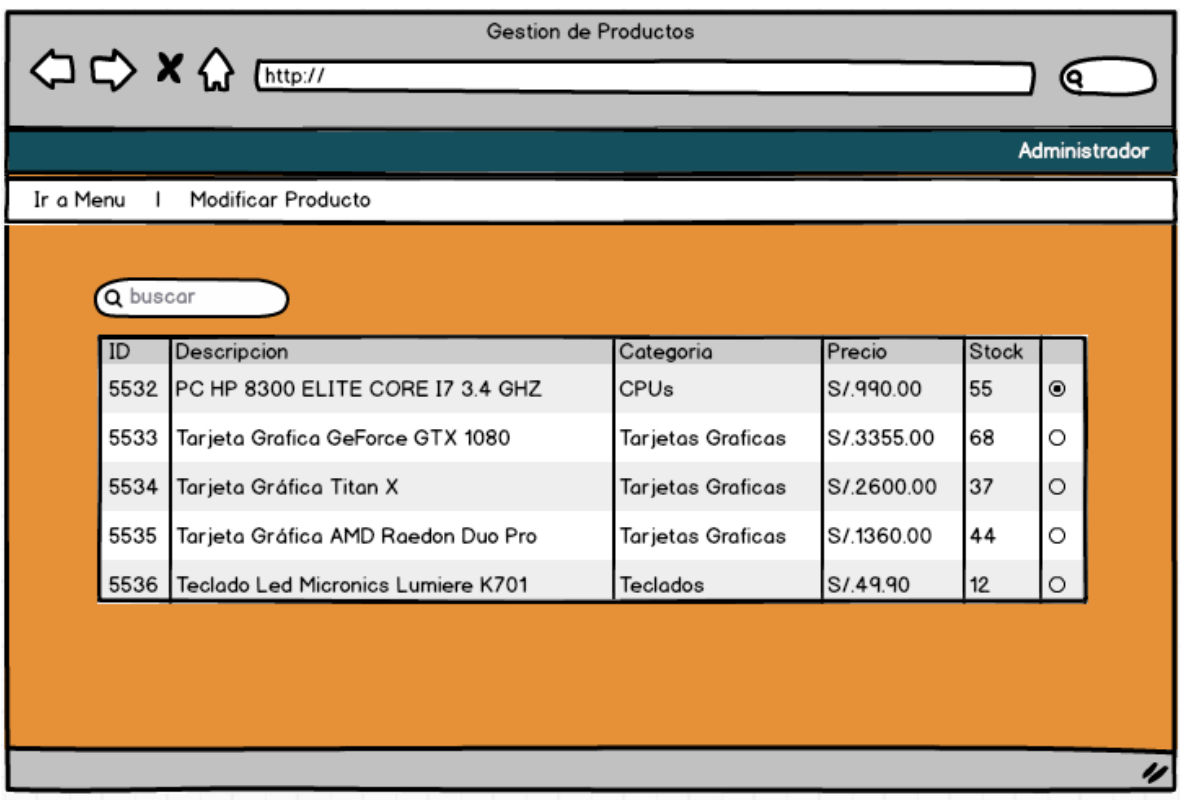

### Gestión de productos

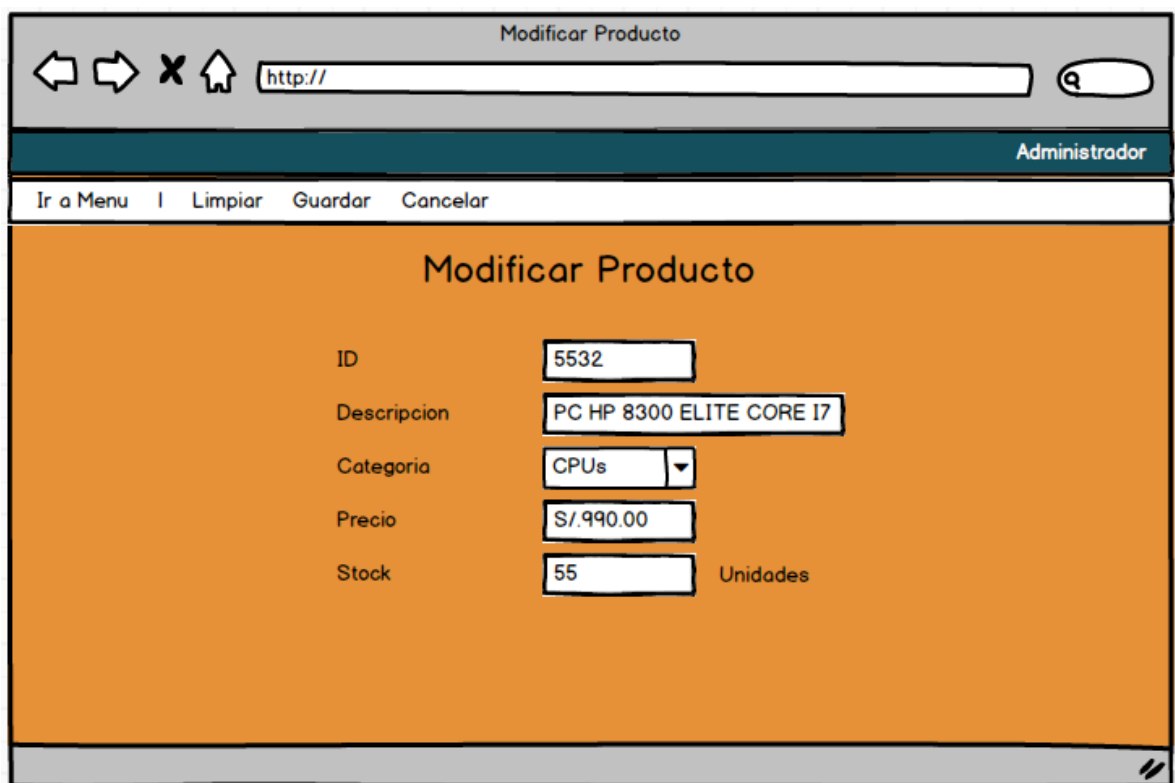

### Modificar Producto

### **Prototipos con HTML**

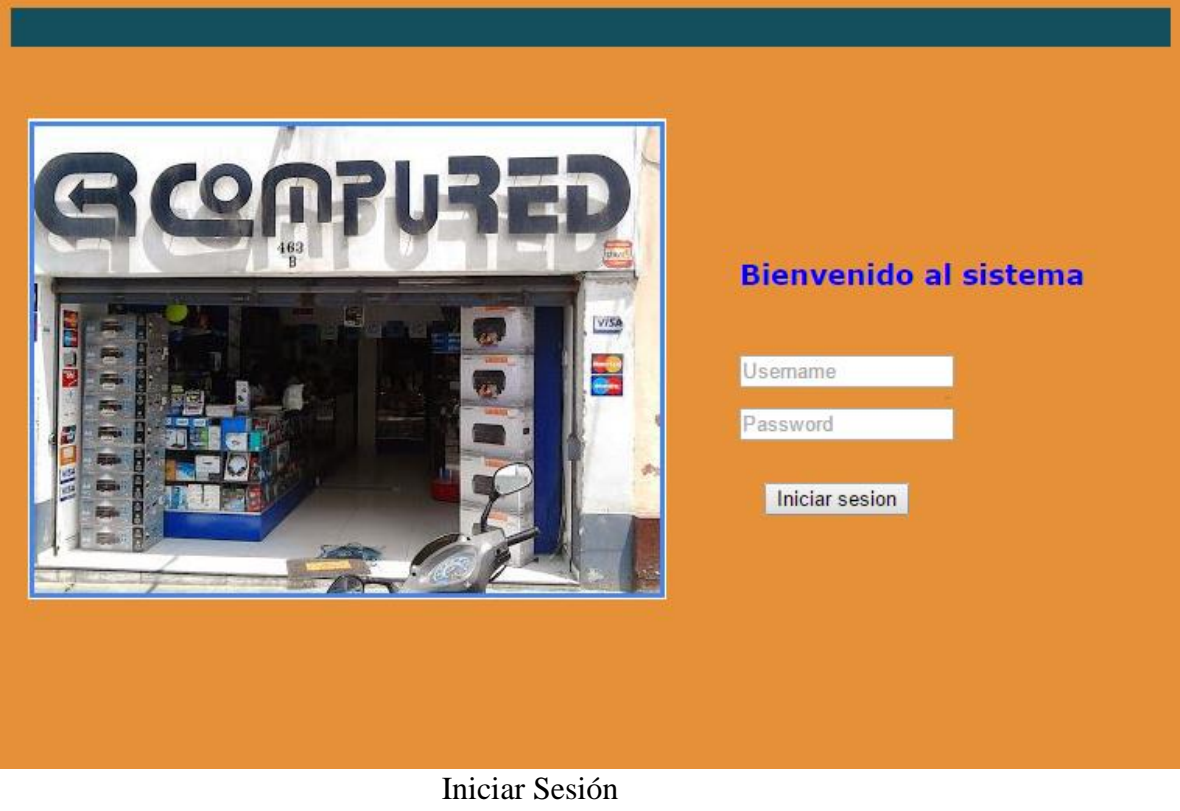

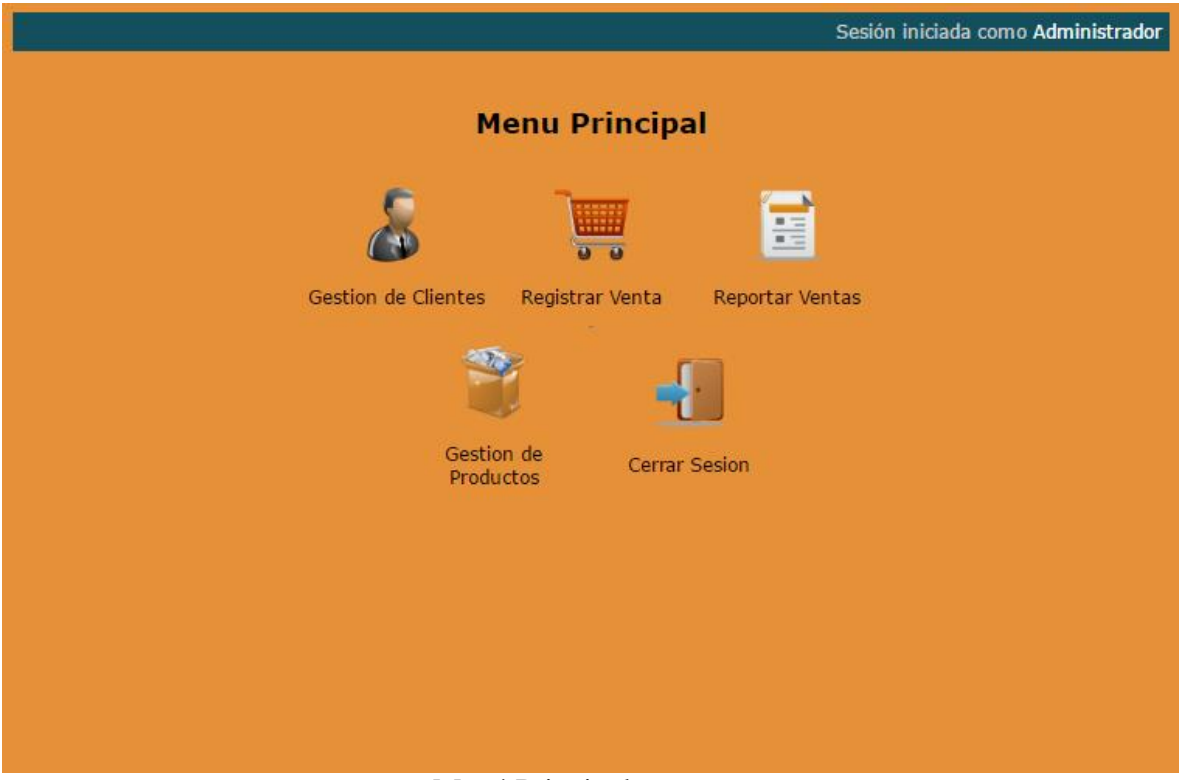

Menú Principal

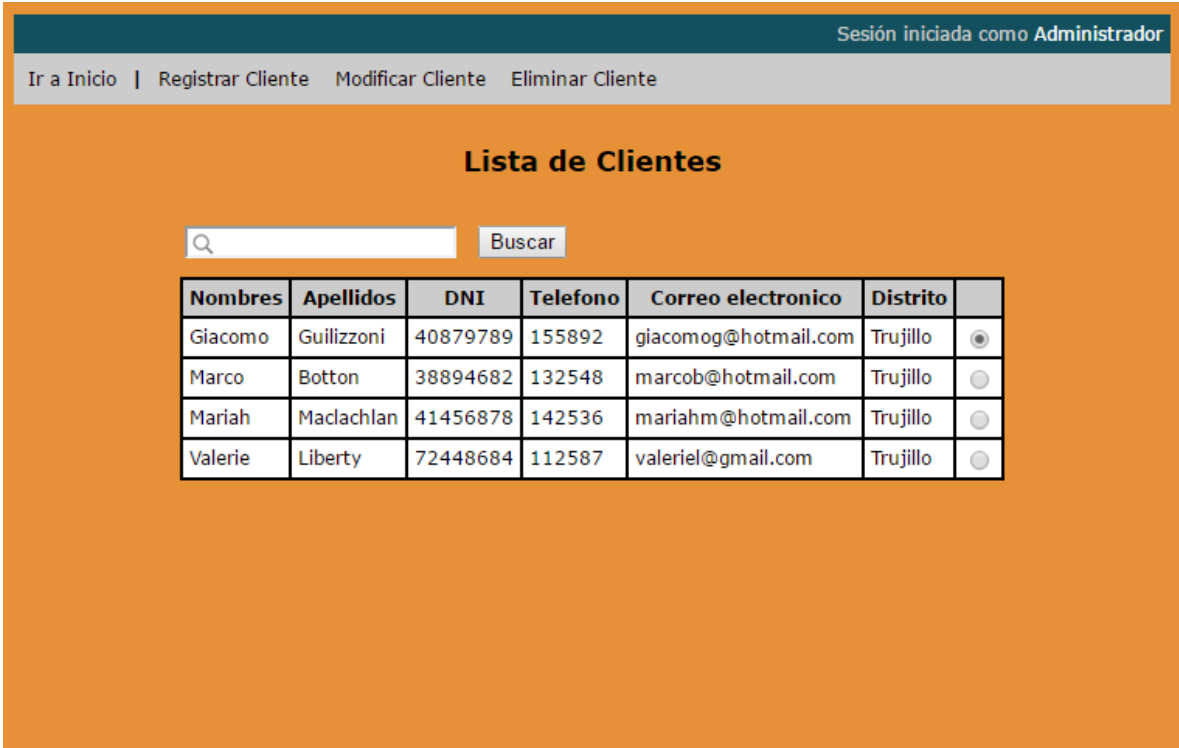

Gestión de Clientes

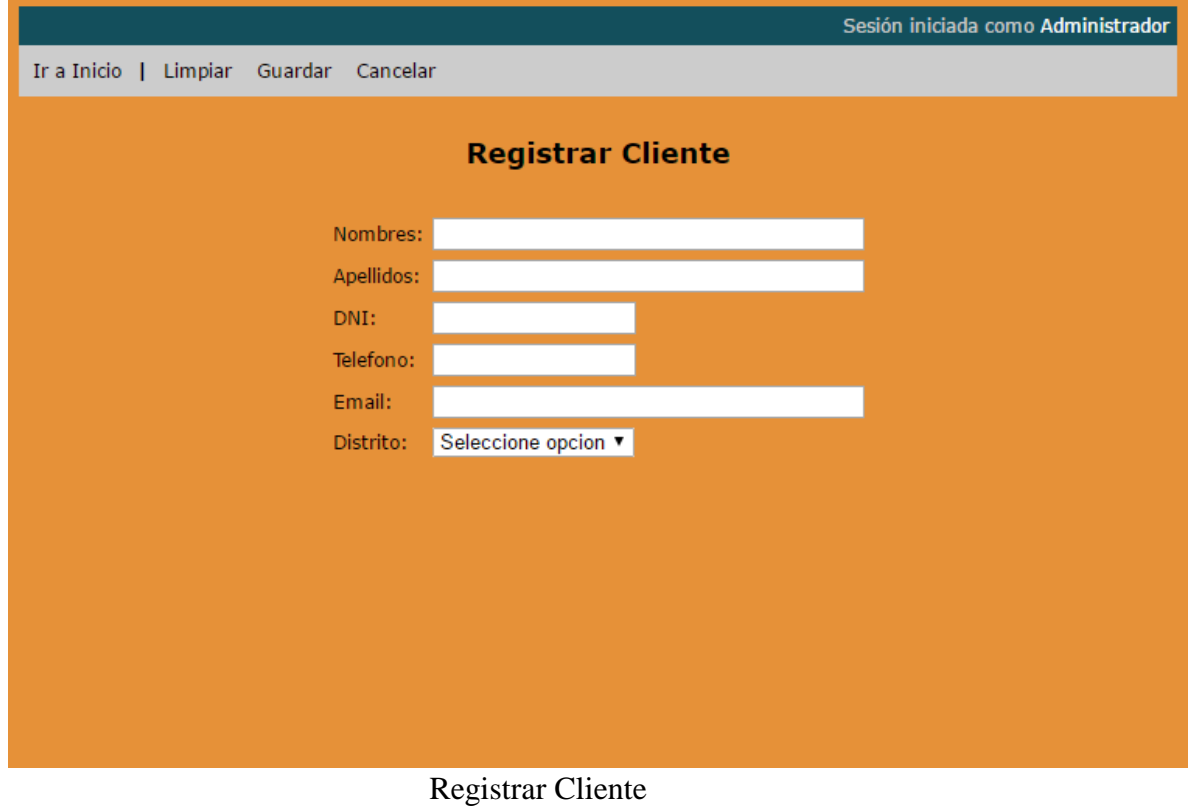

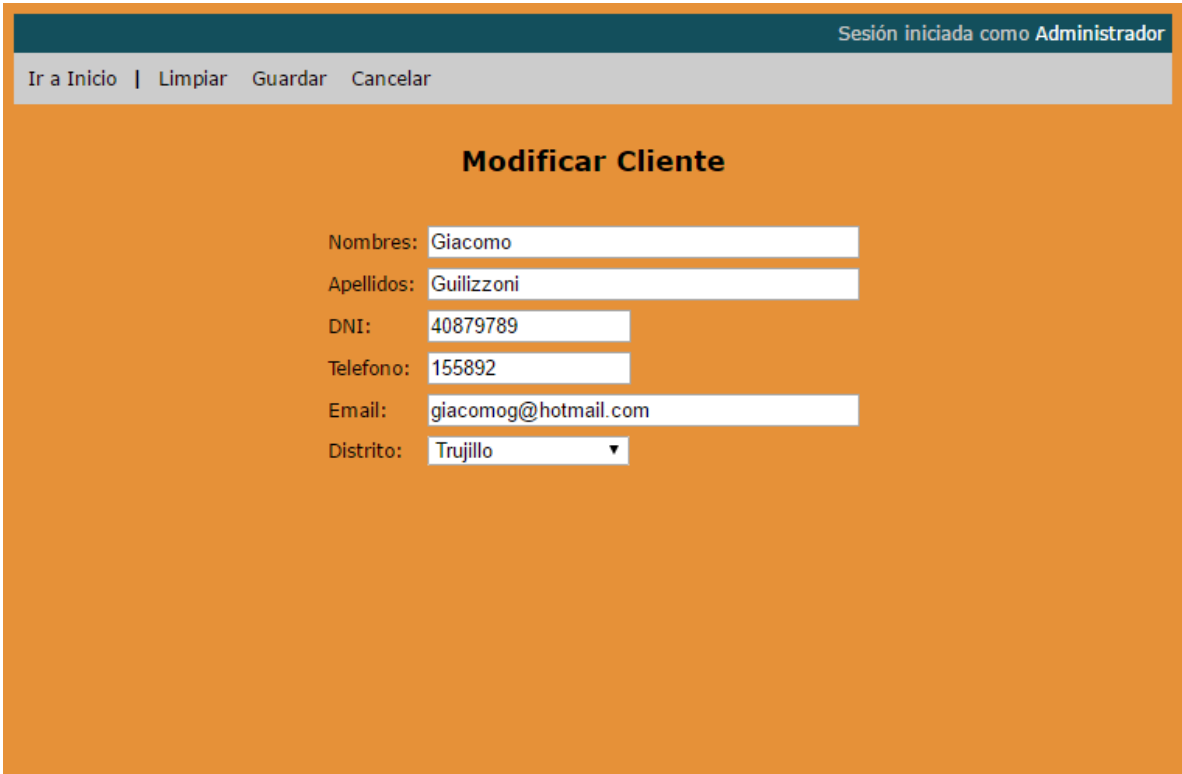

Modificar Cliente

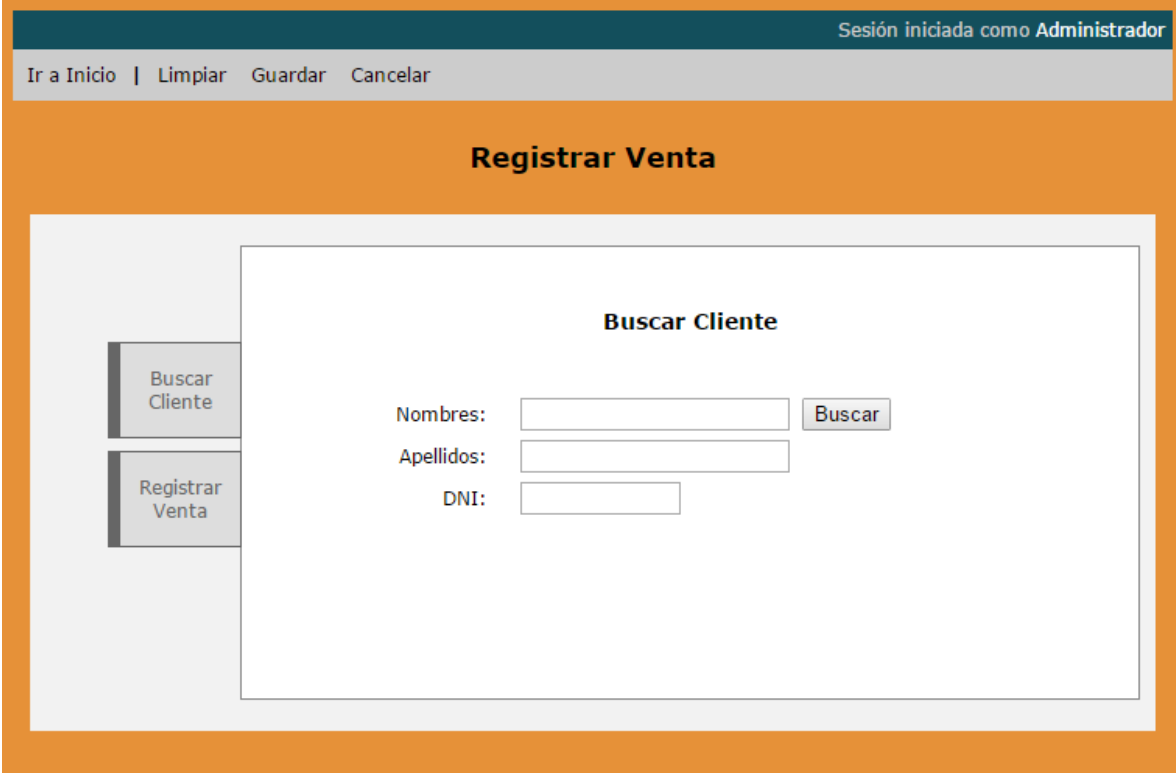

Buscar Cliente
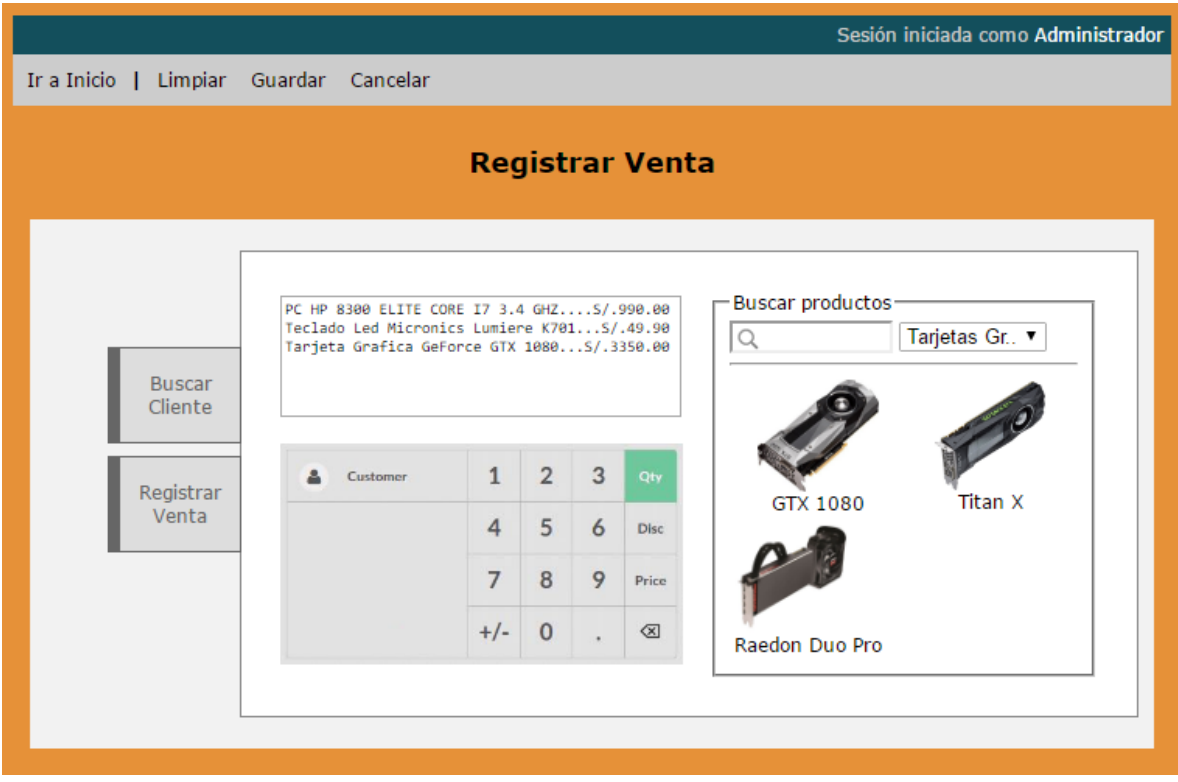

Registrar Venta

| Sesión iniciada como Administrador |                      |                    |            |              |                |  |  |  |  |
|------------------------------------|----------------------|--------------------|------------|--------------|----------------|--|--|--|--|
| Ir a Inicio  <br>Ver Detalle       |                      |                    |            |              |                |  |  |  |  |
| <b>Reporte de Ventas</b>           |                      |                    |            |              |                |  |  |  |  |
| Q                                  |                      | Buscar             |            |              |                |  |  |  |  |
|                                    | Nro.Venta ID Detalle | <b>Cliente</b>     | <b>DNI</b> | <b>Monto</b> |                |  |  |  |  |
| 001-201                            | 00201                | Giacomo Guilizzoni | 40879789   | S/.448.00    | $\circledcirc$ |  |  |  |  |
| 001-202                            | 00202                | Marco Botton       | 38894682   | S/.96.00     | $\bigcirc$     |  |  |  |  |
| 001-203                            | 00203                | Mariah Maclachlan  | 41456878   | S/.49.90     | $\bigcirc$     |  |  |  |  |
| 001-204                            | 00204                | Valerie Liberty    | 72448684   | S/.880.50    | $\bigcirc$     |  |  |  |  |
|                                    |                      |                    |            |              |                |  |  |  |  |
|                                    |                      |                    |            |              |                |  |  |  |  |
|                                    |                      |                    |            |              |                |  |  |  |  |
|                                    |                      |                    |            |              |                |  |  |  |  |
|                                    |                      |                    |            |              |                |  |  |  |  |
|                                    |                      |                    |            |              |                |  |  |  |  |
|                                    |                      |                    |            |              |                |  |  |  |  |
| Reporte de Ventas                  |                      |                    |            |              |                |  |  |  |  |

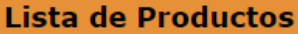

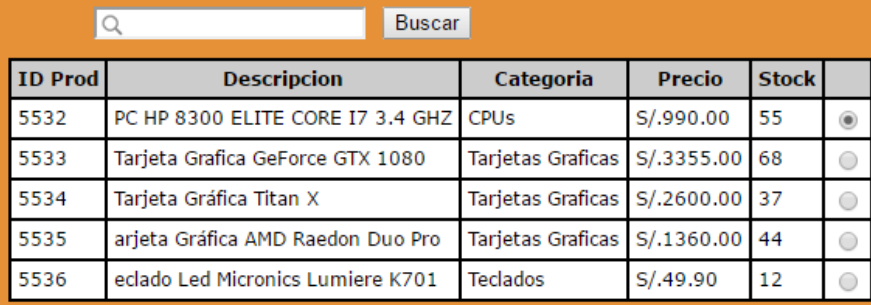

Gestión de Productos

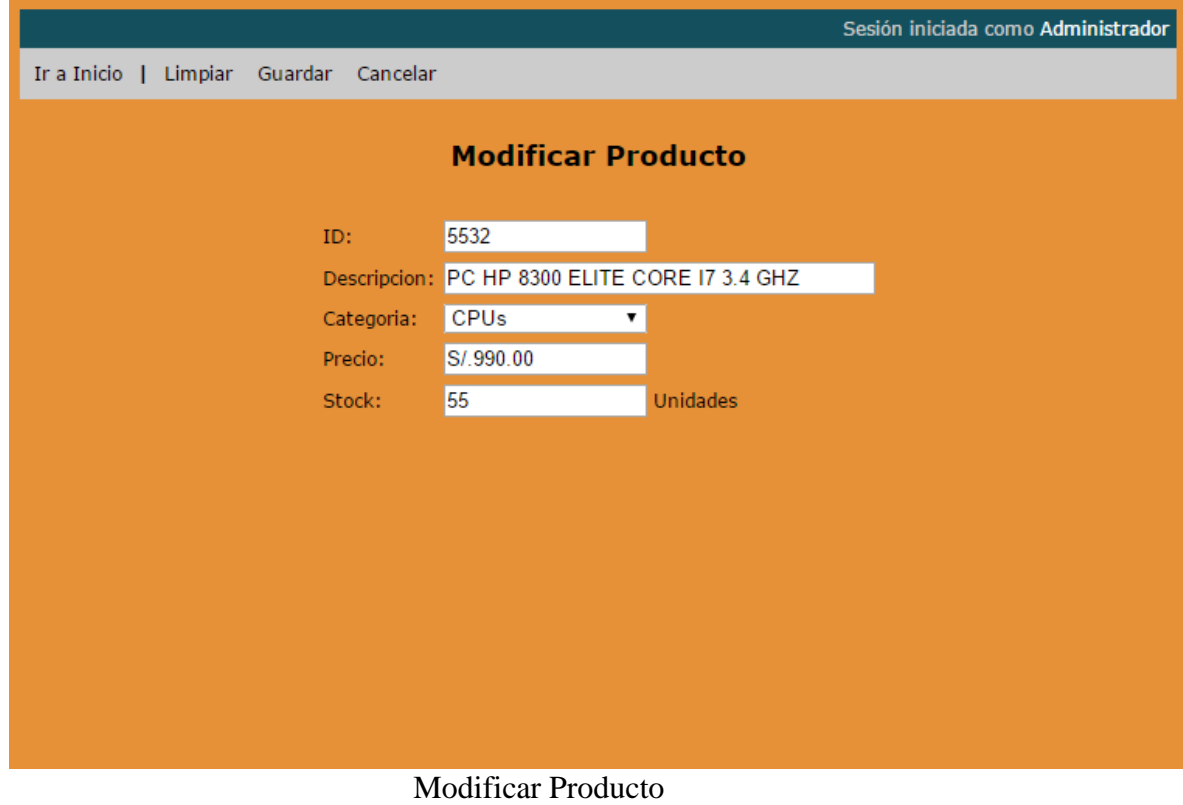

**4.12. Resultados de la medición del nivel de usabilidad y adaptabilidad** La medición de usabilidad y adaptabilidad se realizará a través de encuestas para conocer si el prototipo cumple con nivel de usabilidad y adaptabilidad.

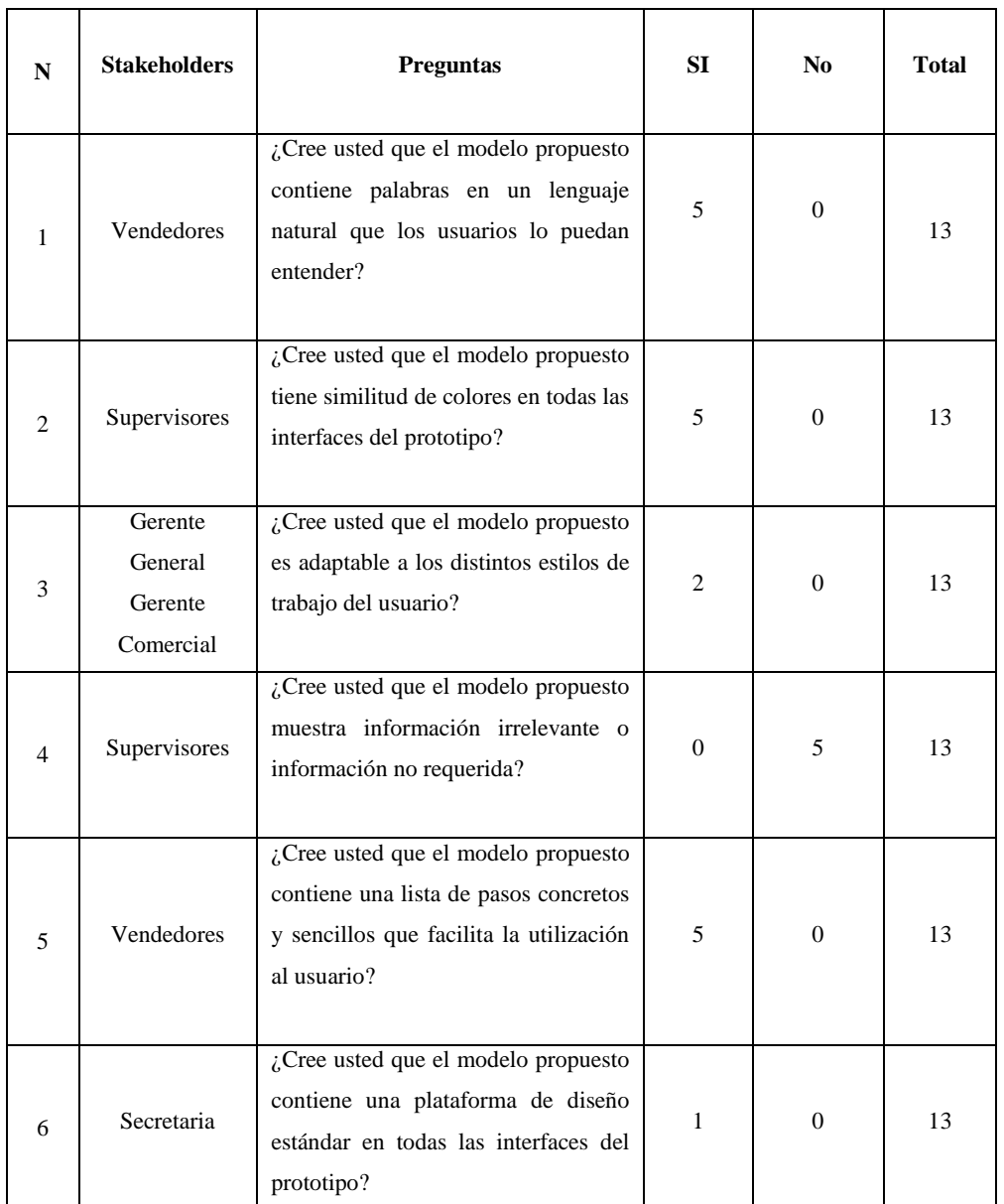

# **4.12.1. Medir el nivel de usabilidad del prototipo**

Tabla 6 Medición del nivel de usabilidad del prototipo

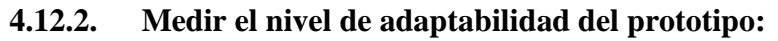

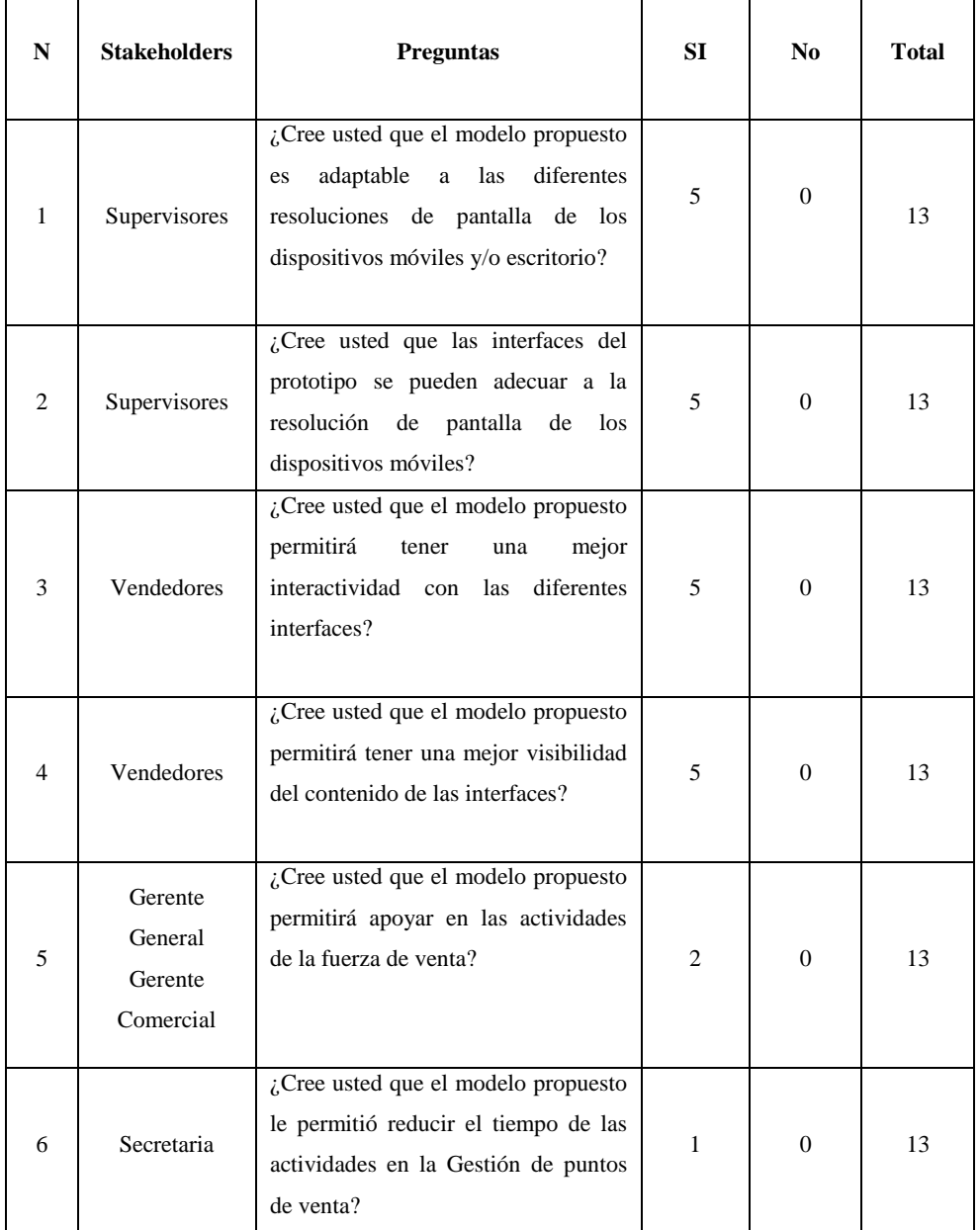

Tabla 7. Medición del nivel de adaptabilidad del prototipo

#### **4.13. Etapa de Medición de la Muestra**

La organización de las preguntas para el análisis se realizó de la siguiente manera:

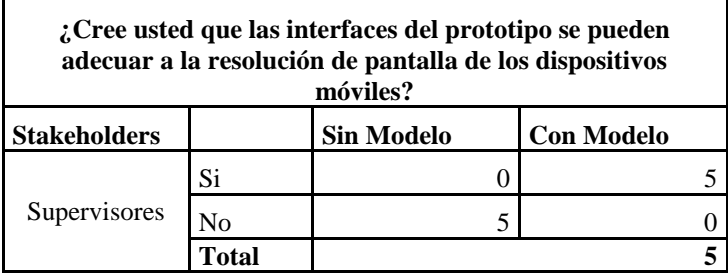

### **4.13.1. Pregunta 1:**

#### Tabla 8. Pregunta Nro. 1

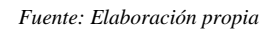

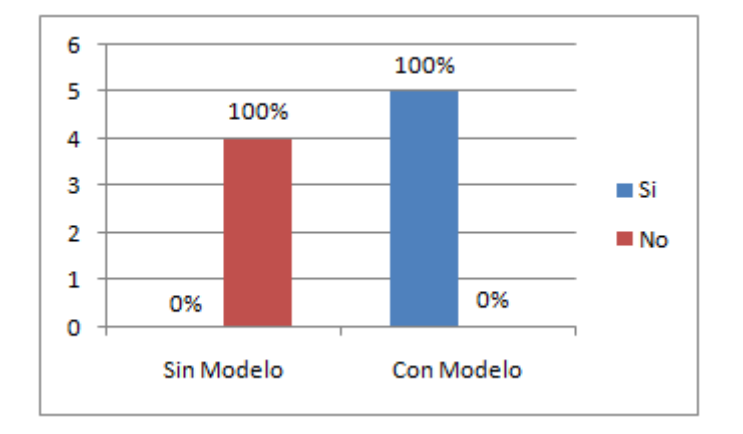

Figura 3. Gráfico estadístico de la pregunta Nro. 1

*Fuente: Elaboración propia*

### **Análisis (Pregunta #1):**

Los resultados de la encuesta para esta pregunta indican que el 100% de los clientes piensan que el prototipo no se puede adecuar a la resolución de pantalla de los dispositivos móviles debido a que no pudieron ingresar al prototipo desde los celulares y Tablets.

Mientras que con la utilización del modelo indican que el 100% de los clientes piensan que el prototipo si se puede adecuar a la resolución de pantalla de los dispositivos móviles.

## **4.19.2 Pregunta 2:**

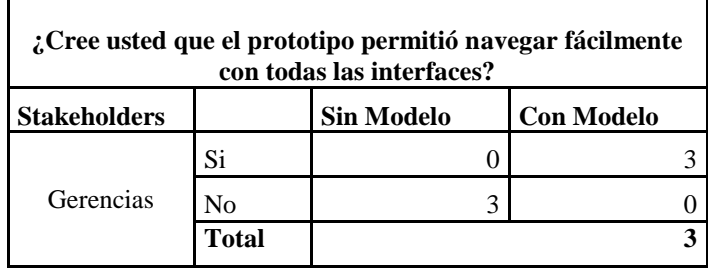

#### Tabla 9. Pregunta Nro. 2

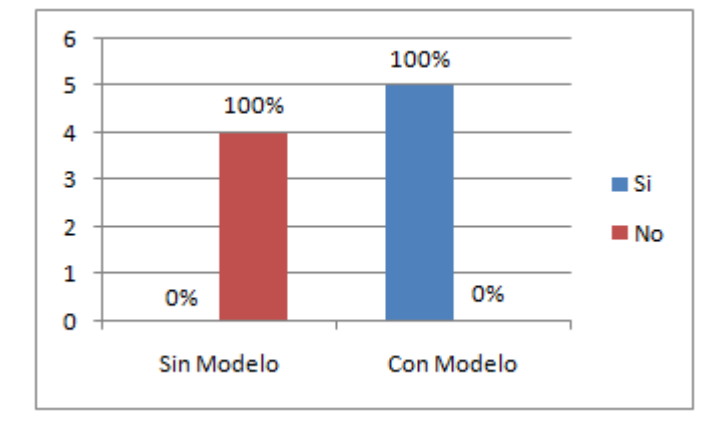

*Fuente: Elaboración propia*

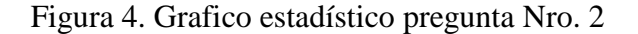

*Fuente: Elaboración propia*

#### **Análisis (Pregunta #2):**

Los resultados de la encuesta para esta pregunta indican que el 100% de los vendedores piensan que el prototipo no permitió navegar fácilmente con todas las interfaces debido a que el prototipo tiene interfaces que los usuarios no pueden entender el funcionamiento.

Mientras que con la utilización del modelo indican que el 100% de los vendedores y clientes piensan que el prototipo si permitió navegar fácilmente con todas las interfaces.

#### **4.19.3 Pregunta 3:**

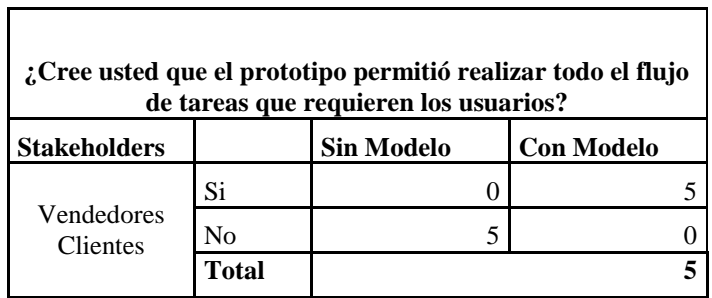

#### Tabla 10. Pregunta Nro. 3

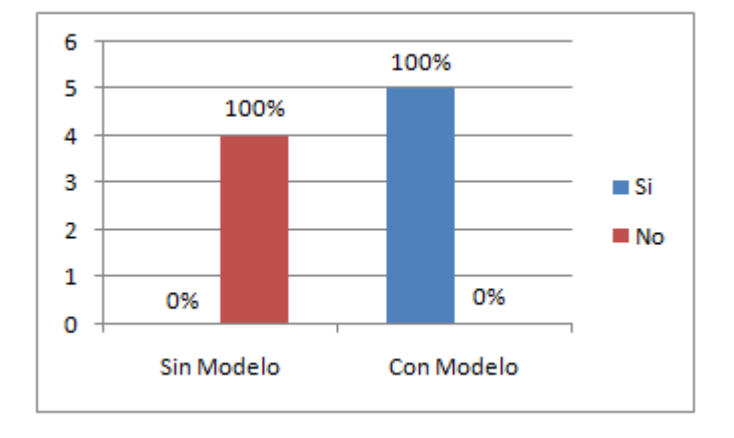

*Fuente: Elaboración propia*

Figura 5. Grafico estadístico pregunta Nro. 3

*Fuente: Elaboración propia*

# **Análisis (Pregunta #3):**

Los resultados de la encuesta para esta pregunta indican que el 100% de los vendedores piensan que el prototipo no permitió realizar todo el flujo de tareas que requieren los usuarios debido a que no pudieron ingresar a todas las interfaces del prototipo para realizar sus tareas.

Mientras que con la utilización del modelo indican que el 100% vendedores piensan si permitió realizar todo el flujo de tareas que requieren los usuarios.

## **4.19.4 Pregunta 4:**

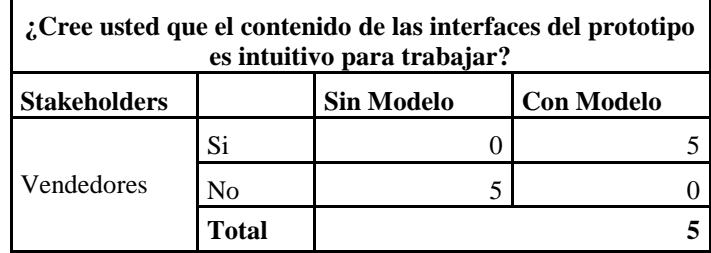

#### Tabla 11. Pregunta Nro. 4

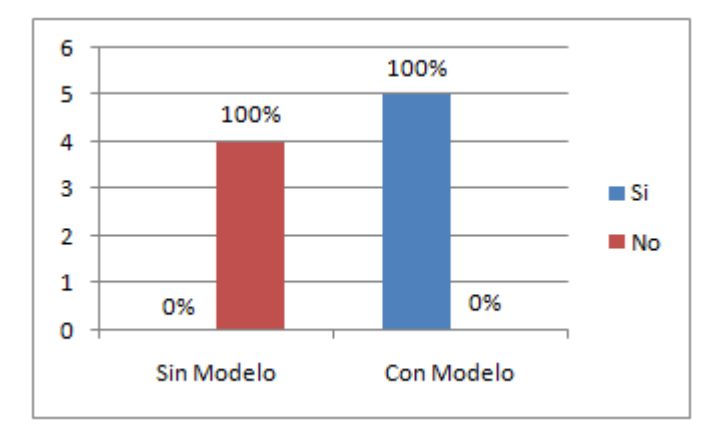

*Fuente: Elaboración propia*

Figura 6. Grafico estadístico pregunta Nro. 4

*Fuente: Elaboración propia*

#### **Análisis (Pregunta #4):**

Los resultados de la encuesta para esta pregunta indican que el 100% de los vendedores piensan que el contenido de las interfaces del prototipo no es intuitivo debido a que el prototipo contiene botones y mensajes que es difícil de entender, a excepción de un cliente.

Mientras que con la utilización del modelo indican que el 100% de los vendedores piensan que el contenido de las interfaces del prototipo si es intuitivo para trabajar.

#### **4.19.5 Pregunta 5:**

 $\mathbf{r}$ 

| ¿Cree usted que con el prototipo permitió reducir el tiempo<br>de actividades realizadas en la gestión de puntos de venta? |       |                   |                   |  |  |  |  |  |  |
|----------------------------------------------------------------------------------------------------|-------|-------------------|-------------------|--|--|--|--|--|--|
| <b>Stakeholders</b>                                                                                                    |       | <b>Sin Modelo</b> | <b>Con Modelo</b> |  |  |  |  |  |  |
| Vendedores<br><b>Clientes</b>                                                                                              | Si    |                   |                   |  |  |  |  |  |  |
|                                                                                                    | N٥    |                   |                   |  |  |  |  |  |  |
|                                                                                                    | Total |                   |                   |  |  |  |  |  |  |

Tabla 12. Pregunta Nro. 5

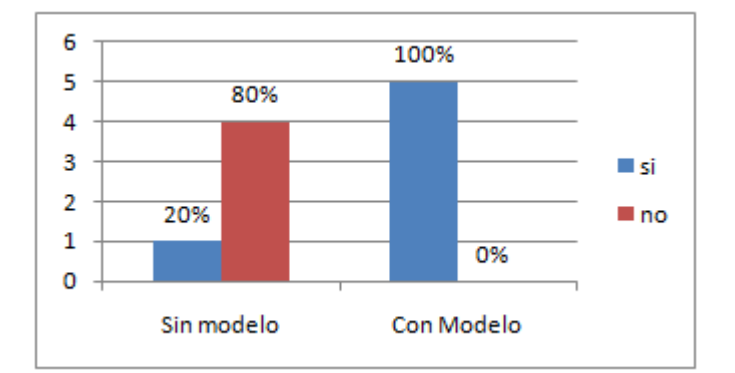

*Fuente: Elaboración propia*

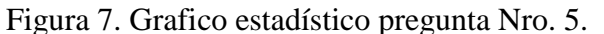

*Fuente: Elaboración propia*

#### **Análisis (Pregunta #5):**

Los resultados de la encuesta para esta pregunta indican que un 20% de vendedores piensan que con el prototipo si permitió reducir el tiempo de actividades realizadas en la gestión de puntos de venta y que un 80% de vendedores piensan que no debido a que los usuarios no pudieron cumplir con todo el registro de sus ventas Mientras que con la utilización del modelo indican que el 100% de vendedores piensan que con el prototipo si permitió reducir el tiempo de actividades realizadas en la gestión de puntos de ventas.

# **V. RESULTADOS**

## **5.1 Criterios para evaluar la aplicación del modelo propuesto**

Se realizó la evaluación del modelo propuesto mediante encuestas realizadas a los vendedores y clientes de la empresa COMPURED S.A.C., para saber si el modelo está acorde a las necesidades de los usuarios.

Estas encuestas se realizaron en base a los indicadores de la variable dependiente.

Tomando en cuenta que la muestra es 13 se calculó lo siguiente:

Se realizó la sumatoria de todos los resultados de cada uno de las preguntas de acerca de lo que piensan los usuarios en base a las encuestas que se han realizado con respecto a un prototipo sin modelo y con modelo se realizó la división entre 13 que es la muestra, de esta manera se obtuvo los porcentajes de cada pregunta.

# **5.2. Resultados del Modelo Propuesto**

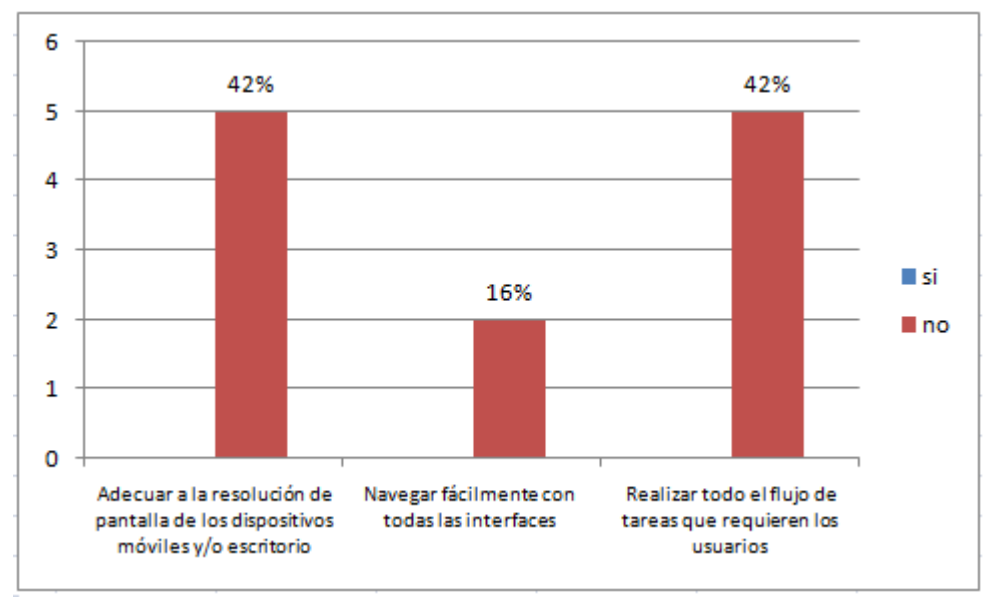

#### **SIN MODELO**

Figura 8. Resultados del prototipo sin aplicar el modelo

*Fuente: Elaboración propia*

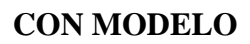

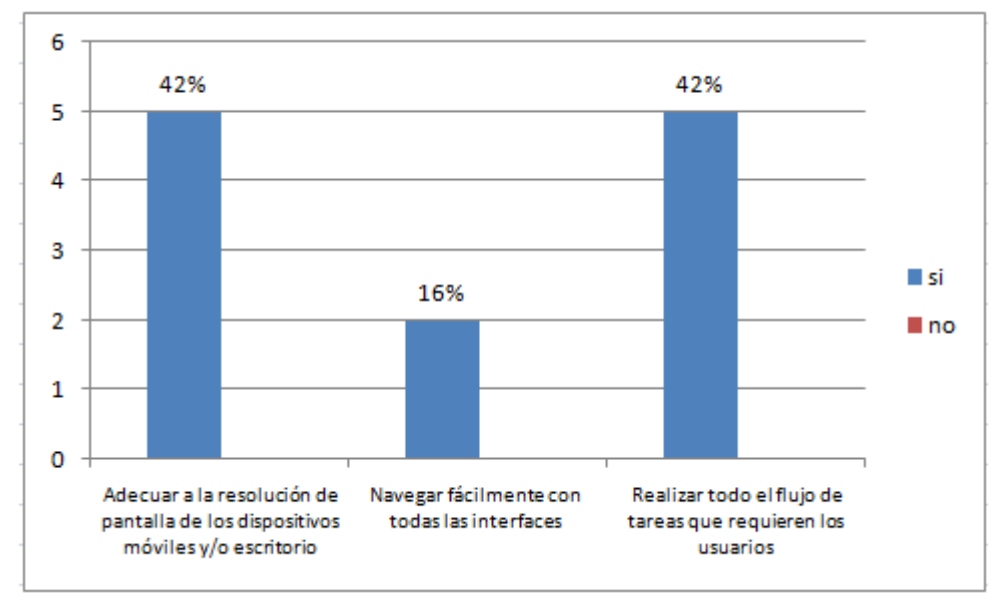

Figura 9. Resultados del prototipo aplicando el modelo

*Fuente: Elaboración propia*

# **VI. DISCUSIÓN DE RESULTADOS**

En este capítulo se evaluará si la hipótesis de este proyecto cumple con dar solución al problema planteado anteriormente.

En las siguientes secciones se revisará la formulación de la hipótesis, luego se establecerán las variables del proyecto y finalmente se realizará la contrastación.

# **6.1 Planteamiento de la hipótesis:**

H<sup>1</sup> La elaboración de un modelo de diseño web para el sistema de gestión de puntos de venta con estándares de usabilidad bajo la especificación WAI-ARIA 1.0 permite alto nivel de usabilidad del sistema.

# **Variable dependiente:**

Alto nivel de usabilidad del sistema

# **Variable independiente:**

Modelo de diseño web para el sistema de gestión de puntos de venta de la empresa COMPURED S.A.C.

Estas variables van a ser medidas a través de los siguientes indicadores:

- Diversidad de equipos con resoluciones de pantalla en los que trabaja el prototipo.
- Facilidad de navegación del prototipo para realizar una venta.
- Número de usuarios que cumplen con el flujo de tareas comprendidas en la gestión de puntos de venta.

La inferencia de la validez de la hipótesis será comprobada con el total de indicadores medidos

# **6.2 Contrastación de la Hipótesis**

La prueba de hipótesis del proyecto será empleando el Método de Pre-Test y Post-Test.

**6.2.1 Indicador: Diversidad de equipos con resoluciones de pantalla sobre los cuales se trabaja el prototipo.**

> Se mide si se adecua el contenido de las páginas a los dispositivos móviles

> Pre-Test  $(D_1)$ : Medición previa de la variable dependiente a ser utilizada.

> Post-Test  $(D_2)$ : Corresponde a la nueva medición de la variable dependiente a ser utilizada.

Donde:

 $D_1$  0  $D_2$ 

D1: Diversidad de equipos con diferentes resoluciones de pantalla que acceden a las pantallas web clásicas y se adecuan a la resolución de estos equipos.

O: (Aplicación de la variable independiente) Modelo de diseño web para el sistema de gestión de puntos de venta de la empresa COMPURED S.A.C.

D2: Diversidad de equipos con diferentes resoluciones de pantalla que acceden a las pantallas web diseñadas aplicando el modelo propuesto y se adecuan a la resolución de estos equipos.

A continuación, se muestran las mediciones hechas a la variable correspondiente:

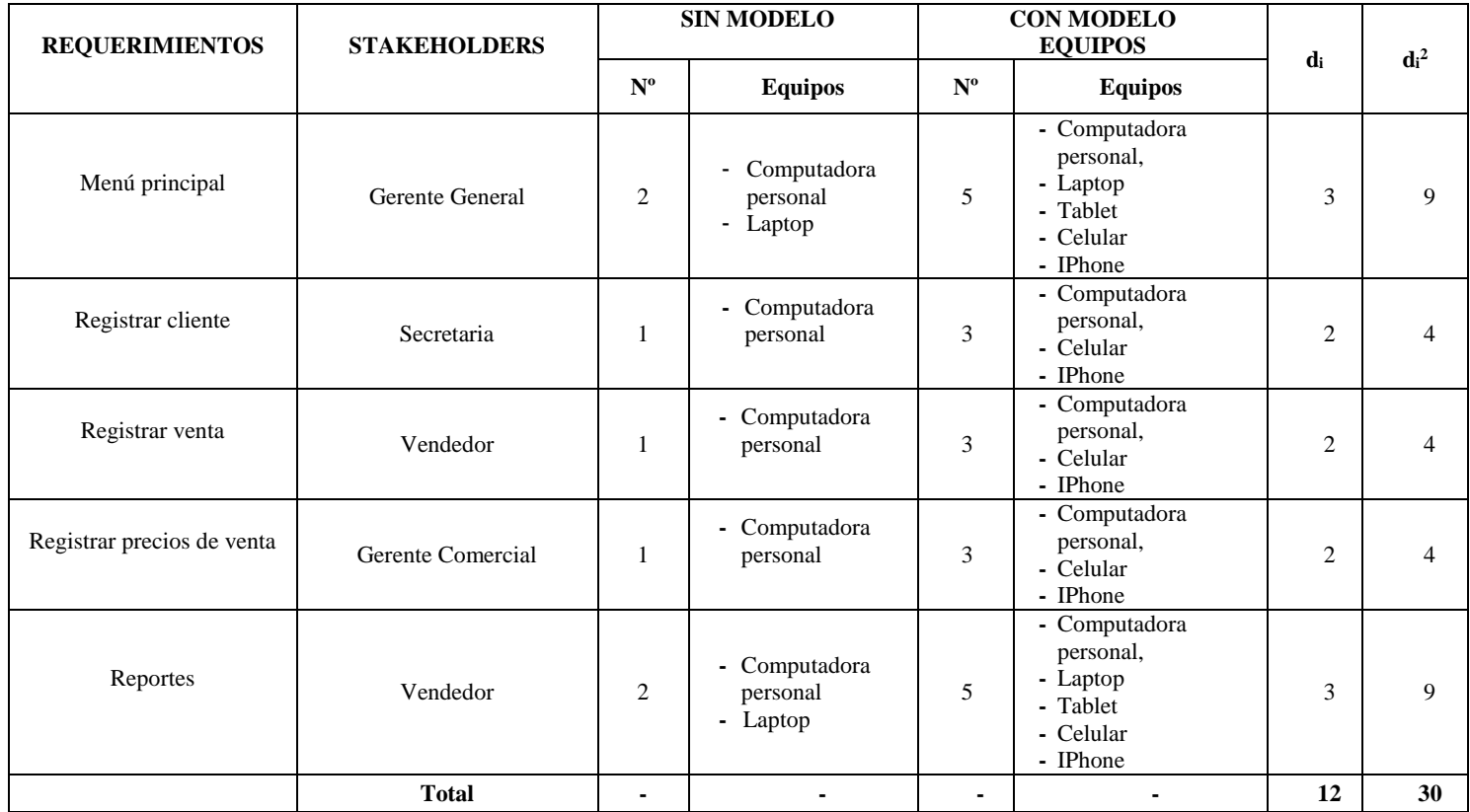

Dónde: di: diferencia medida en diversidad de equipos con diferentes resoluciones de pantalla

Tabla 13. Medición de diversidad de equipos con diferente resolución de pantalla

# **Resultado:**

$$
\sum d_i = 12, \ \sum d_i^2 = 30
$$
  

$$
\overline{di} = \frac{\sum di}{n} = \frac{12}{5} = 2.4
$$

Encontrando la desviación estándar:

$$
\int d = \sqrt{\frac{n \sum di^2 - (\sum di)^2}{n(n-1)}} = \sqrt{\frac{5(30) - (12)^2}{5(5-1)}} = 0.548
$$

# **Hipótesis estadística:**

 $H_0: O_1-O_2=0$  Hipótesis nula: No hay diferencia entre las dos muestras.

H<sub>i</sub>:  $O_2 - O_1 > 0$  Hipótesis alternativa: Si hay diferencia entre las muestras

Nivel de significancia  $\alpha = 0.05$ **Función de prueba:**

$$
t_o = \frac{\overline{di}}{\int d} \sqrt{n}
$$

$$
t_o = \frac{2.4}{0.548} \sqrt{5} = 9.8
$$

**Valor Crítico de "t" de suden:**

$$
t(1-\alpha)(n-1)
$$
  
\n
$$
t(1-0.05)(5-1)
$$
  
\n
$$
t(0.95)(4) = 2.776
$$
  
\n
$$
t_1 = 2.776
$$

Región de aceptación o rechazo:

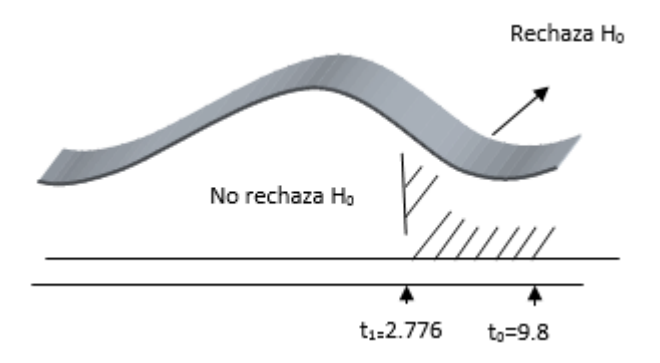

Figura 10. Región de aceptación o rechazo A

*Fuente: Elaboración propia*

Se concluye  $t_0 = 9.8$  es mayor que  $t_1 = 2.776$ Se rechaza H<sub>0</sub> y se acepta H<sub>i</sub>:  $O_2 - O_1 > 0$ 

En la figura 10 se concluye que la diversidad de equipos con resoluciones de pantalla sobre los cuales se accede al sistema con el modelo propuesto es mejor debido a que permite poder utilizar el prototipo desde los diferentes dispositivos móviles y/o escritorio para el usuario tenga la facilidad y comodidad de uso del prototipo mientras que la diversidad de equipos con diferentes resoluciones de pantalla sin el modelo propuesto solo permite utilizar el prototipo con un limitado dispositivo.

# **6.2.2 Indicador: Facilidad de navegación del prototipo para realizar una venta.**

Se mide la facilidad de navegación que tienen los usuarios con el prototipo

Pre-Test (F<sub>1</sub>): Medición previa de la variable dependiente a ser utilizada.

Post-Test  $(F_2)$ : Corresponde a la nueva medición de la variable dependiente a ser utilizada.

Donde:

 $F_1$  O F 2

F1: facilidad de navegación que tienen los usuarios con el prototipo sin el modelo propuesto.

O: (Aplicación de la variable independiente) Modelo de diseño web para el sistema de gestión de puntos de venta de la empresa COMPURED S.A.C.

F2: facilidad de navegación que tienen los usuarios con el prototipo con el modelo propuesto.

A continuación, se muestran las mediciones hechas a la variable correspondiente:

Dónde:di: diferencia medida en facilidad de navegación de los usuarios con el prototipo

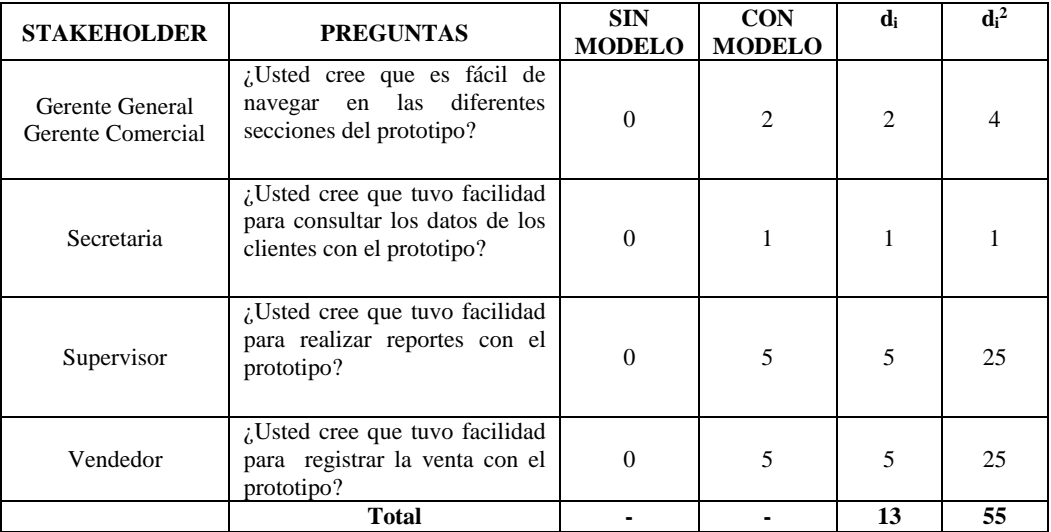

Tabla 14. Medición de facilidad de navegación de los usuarios

 *Fuente: Elaboración propia*

#### **Resultado:**

 $\sum$ **di** = 13,  $\sum$ **di**<sup>2</sup> = 55

$$
\overline{di} = \frac{\sum di}{n} = \frac{13}{4} = 3.25
$$

**Encontrando la desviación estándar:**

$$
\int d = \sqrt{\frac{n \sum di^2 - (\sum di)^2}{n(n-1)}} = \sqrt{\frac{4(55) - (13)^2}{4(4-1)}} = 2.06
$$

### **Hipótesis estadística:**

H<sub>0</sub>:  $O_1 - O_2 = 0$  Hipótesis nula: No hay diferencia entre las dos muestras. H<sub>i</sub>:  $O_2 - O_1 > 0$  Hipótesis alternativa: Si hay diferencia entre las muestras Nivel de significancia  $\alpha = 0.05$ 

**Función de prueba:**

$$
t_o = \frac{\overline{di}}{\int d} \sqrt{n}
$$

$$
t_o = \frac{3.25}{2.06} \sqrt{4} = 3.15
$$

**Valor Crítico de "t" de student:**

$$
t(1-\alpha)(n-1)
$$
  
\n
$$
t(1-0.05)(4-1)
$$
  
\n
$$
t(0.90)(3) = 3.18
$$
  
\n
$$
t_1 = 2.35
$$

**Región de aceptación o rechazo:**

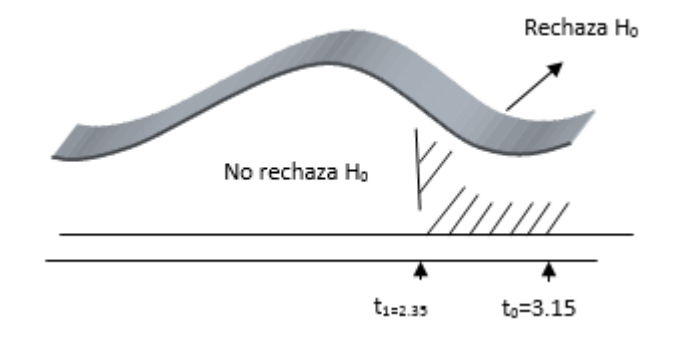

Figura 11. Región de aceptación o rechazo B

Se concluye  $t_0 = 3.15$  es mayor que  $t_1 = 2.35$ Se rechaza H<sub>0</sub> y se acepta H<sub>i</sub>:  $O_2 - O_1 > 0$ 

En la figura 11 se concluye la facilidad de navegación con el prototipo que está desarrollado utilizando el modelo propuesto es mayor debido a que esta realizado con técnicas de usabilidad que permite saber las necesidades de los usuarios y adecuarlos de acuerdo a estas necesidades y técnicas de adaptabilidad que permite facilitar la navegación por las funcionalidades de cada usuario del sistema.

Mientras que realizar prototipos sin el modelo ocasiona que la navegación de las interfaces sea una complicada debido a que el prototipo no está realizado con técnicas de usabilidad y adaptabilidad.

**6.2.3. Indicador: Número de usuarios que cumplen con el flujo de tareas comprendidas en la gestión de puntos de venta.**

> Se mide el nivel de cumplimiento que tienen los usuarios en realización de tareas comprendidas en la gestión de puntos de venta con el prototipo.

> Pre-Test  $(T_1)$ : Medición previa de la variable dependiente a ser utilizada.

> Post-Test  $(T_2)$ : Corresponde a la nueva medición de la variable dependiente a ser utilizada.

Donde:

 $T_1$  0  $T_2$ 

T1: Número de usuarios que cumplen con el flujo de tareas comprendidas en la gestión de puntos de venta utilizando el prototipo sin el modelo propuesto.

O: (Aplicación de la variable independiente) Modelo de diseño web para el sistema de gestión de puntos de venta de la empresa COMPURED S.A.C.

T2: Número de usuarios que cumplen con el flujo de tareas comprendidas en la gestión de puntos de venta utilizando el prototipo con el modelo propuesto.

A continuación, se muestran las mediciones hechas a la variable correspondiente:

Dónde: d<sub>i</sub>: diferencia medida en el número de usuarios que cumplen con el flujo de tareas comprendidas en la gestión de puntos de venta con el prototipo.

| <b>STAKEHOLDERS</b>                  | <b>DESCRIPCIÓN</b>                                                                                             | <b>SIN</b><br><b>MODELO</b> | <b>CON</b><br><b>MODELO</b> | di             | $\mathbf{d}$ <sup>2</sup> |
|--------------------------------------|----------------------------------------------------------------------------------------------------|-----------------------------|-----------------------------|----------------|---------------------------|
| Gerente General<br>Gerente Comercial | ¿Cree usted que el modelo de<br>diseño web le permite<br>almacenar sus datos de forma<br>ordenada?             | $\Omega$                    | $\overline{c}$              | $\mathcal{L}$  |                           |
| Secretaria                           | ¿Cree usted que el modelo de<br>diseño web le permite realizar<br>consultas de forma eficiente?                | $\Omega$                    |                             |                |                           |
| Vendedores                           | ¿Cree usted que el modelo de<br>diseño web le permite realizar<br>el registro de ventas<br>correctamente?      | $\Omega$                    | 5                           | $\overline{5}$ | 25                        |
| Supervisores                         | ¿Cree usted que el modelo de<br>diseño web le permite<br>realizar los reportes de forma<br>ordenada y detalla? | $\Omega$                    | 5                           | 5              | 25                        |
|                                      | <b>Total</b>                                                                                                   |                             |                             | 13             | 55                        |

Tabla 15. Medición del flujo de tareas cumplidas con el prototipo

**Resultado:**  $∑d_i = 13$ 

3, 
$$
\sum d_i^2 = 55
$$
  

$$
\overline{di} = \frac{\sum di}{n} = \frac{13}{4}
$$

**Encontrando la desviación estándar:**

$$
\int d = \sqrt{\frac{n \sum di^2 - (\sum di)^2}{n(n-1)}} = \sqrt{\frac{4(55) - (13)^2}{4(4-1)}} = 2.06
$$

# **Hipótesis estadística:**

H<sub>0</sub>:  $O_1 - O_2 = 0$  Hipótesis nula: No hay diferencia entre las dos muestras.

 $= 3.25$ 

H<sub>i</sub>:  $O_2 - O_1 > 0$  Hipótesis alternativa: Si hay diferencia entre las muestras

Nivel de significancia  $\alpha$  = 0.05 **Función de prueba:**

$$
t_o = \frac{\overline{di}}{\int d} \sqrt{n}
$$

$$
t_o = \frac{3.25}{2.06} \sqrt{4} = 3.15
$$

**}**

**Valor Crítico de "t" de student:**

$$
t(1-\alpha)(n-1)
$$
  
\n
$$
t(1-0.05)(4-1)
$$
  
\n
$$
t(0.90)(3) = 3.18
$$
  
\n
$$
t_1 = 2.35
$$

**Región de aceptación o rechazo:**

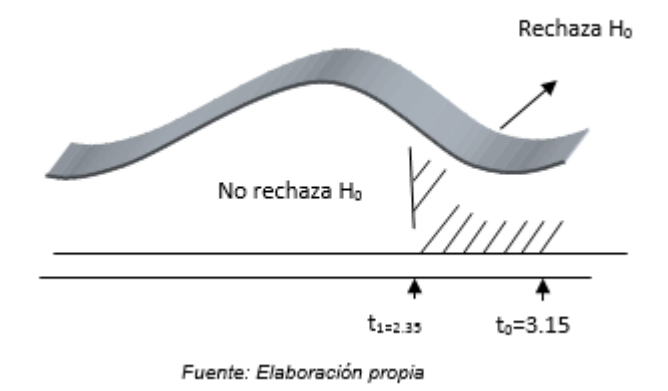

Figura 12. Región de aceptación o rechazo C

Se concluye  $t_0 = 3.15$  es mayor que  $t_1 = 2.35$ Se rechaza H<sub>0</sub> y se acepta H<sub>i</sub>:  $O_2 - O_1 > 0$ 

En la figura 12 se concluye que los usuarios van a cumplir con sus tareas con el modelo propuesto debido a que pueden utilizar el prototipo sin interrupciones, sin retrasos y está realizado de acuerdo a las necesidades de los usuarios de esta manera los usuarios van a realizar sus tareas de forma efectiva y menos trabajosa.

Mientras que utilizar el prototipo sin el modelo ocasiona más trabajo ocasionando retrasos en las actividades de los usuarios debido a que no se tiene técnicas de usabilidad.

# **VII. CONCLUSIONES**

- El primer objetivo se concluye que mediante la investigación bibliográfica de la norma ISO 9241-210 permitió obtener información para diseñar el modelo de diseño web, se encontró técnicas de usabilidad y adaptabilidad aplicadas al diseño web y se obtuvo como entregable una matriz comparativa del método y técnicas que se utilizaron para diseño web del modelo propuesto.
- El segundo objetivo se concluye que la especificación WAI-ARIA 1.0, que permitió complementar las técnicas para realizar el diseño web, considerando especificaciones que sean adaptables a las diferentes resoluciones de pantalla de los dispositivos móviles y/o escritorio, con esta información obtuvimos el entregable de una matriz personalizada del método y técnicas que sirvió para centrar la idea del diseño web y optarla a mi modelo propuesto.
- El tercer objetivo se concluye que se elaboró un modelo de diseño web para la gestión de puntos de venta de la empresa COMPURED S.A.C. bajo el estándar ISO 9241-210 que se convierte en una herramienta que permite diseñar las interfaces de la gestión de puntos de venta fácilmente bajo estándares de usabilidad y adaptable a las diferentes resoluciones de pantalla de los dispositivos móviles y/o escritorio que permitió mejorar los 3 indicadores seleccionados.
- El cuarto objetivo nos permitió elaborar un prototipo en base a los requerimientos obtenidos de los usuarios y aplicar el modelo de diseño web propuesta para comprobar la hipótesis planteada en esta investigación.
- El quinto objetivo se concluye que los usuarios involucrados en la gestión de puntos de venta de la empresa COMPURED S.A.C piensan que es mejor utilizar un modelo de diseño web basado en usabilidad y adaptabilidad que permita acceder a los diferentes dispositivos móviles y/o escritorio con diferentes resoluciones de pantalla de manera que tengan mayor comodidad y facilidad de uso del prototipo, esto se demuestra a la través del cuadro de resultados los cuales permitieron evaluar los indicadores y obtener las conclusiones de cada indicador.

# **VIII. RECOMENDACIONES**

- Se recomienda complementar las herramientas que deben de utilizarse para el diseño del prototipo.
- Se puede usar la evaluación heurística como una técnica para comprobar el nivel de calidad de uso de las interfaces de usuario del prototipo.
- Se propone un modelo de diseño web para la gestión de puntos de venta de la empresa COMPURED S.A.C., que se puede tomar como modelo también para ser aplicado en otros contextos de negocio.

# **IX. REFERENCIAS BIBLIOGRÁFICAS**

- Alcaraz Martínez, R. (10 de 10 de 2014). *Repositorio digital de la Universidad de Barcelona.* Obtenido de Universidad de Barcelona: http://diposit.ub.edu/dspace/handle/2445/58427
- Araujo Falcón, M. N. (21 de 11 de 2014). *Repositorio digital de Tesis PUCP.* Obtenido de Pontificia Universidad Católica del Perú, Facultad de Ciencias e Ingeniería: http://tesis.pucp.edu.pe/repositorio/handle/123456789/5752
- AWA. (11 de mayo de 2015). *labda.inf.uc3m.es/*. Recuperado el 18 de mayo de 2015, de labda.inf.uc3m.es/: http://labda.inf.uc3m.es/awa/en/node/102
- Baez, S. (20 de octubre de 2012). *knowdo.org*. Recuperado el 22 de abril de 2016, de knowdo.org: http://www.knowdo.org/knowledge/39-sistemas-web
- Benites Timaná, A. (2011). *ANALISIS, DESARROLLO E IMPLEMENTACION DE UNSISTEMA DE PUNTO DE VENTA CON SOFTWARE LIBRE*. Recuperado el 12 de abril de 2016, de ANALISIS, DESARROLLO E IMPLEMENTACION DE UNSISTEMA DE PUNTO DE VENTA CON SOFTWARE LIBRE: https://es.scribd.com/doc/103966380/Anteproyecto-de-Tesis-Sistema-de-Punto-de-Venta
- Ceballos, E. L. (2013). DISEÑO WEB ADAPTATIVO O RESPONSIVO. *Revista Digital Universitaria*, 9.
- Cooper, M. (15 de Enero de 2016). *Web Accessibility Initiative (WAI) - W3C*. Obtenido de W3C: https://www.w3.org/WAI/intro/aria
- Espinoza, F. A. (2013). *tesis.pucp.edu.pe*. Recuperado el 10 de mayo de 2016, de tesis.pucp.edu.pe: http://tesis.pucp.edu.pe/repositorio/bitstream/handle/123456789/5399/PAZ\_FREDDY \_HEURISTICA\_USABILIDAD\_SITIOS\_WEB\_TRANSACCIONALES.pdf?sequen  $ce=1$
- IAML. (9 de Mayo de 2015). *The International Association for Mobile Learning*. Recuperado el 20 de 05 de 2016, de http://mlearning.noe-kaleidoscope.org/.
- ISO. (15 de diciembre de 2012). *iso.org*. Recuperado el 10 de mayo de 2015, de iso.org: http://www.iso.org/iso/iso\_catalogue/catalogue\_tc/catalogue\_detail.htm?csnumber=58 625
- Márquez Montalvo, S. A., & Miranda Vega, M. A. (09 de 2012). *Repositorio de la Universidad de Fuerzas Armadas ESPE.* Obtenido de DSpace: http://repositorio.espe.edu.ec/handle/21000/5825
- Miranda de Larra, R. (2007). *Discapacidad y eAccesibilidad.* Madrid: Fundación ORANGE.
- Ortiz, C. S. (2013). *tesis.pucp.edu.pe*. Recuperado el 10 de mayo de 2015, de tesis.pucp.edu.pe: http://tesis.pucp.edu.pe/repositorio/bitstream/handle/123456789/5027/SALVADOR\_ CAROLINA\_REVISION\_SISTEMATICA\_USABILIDAD\_METODOLOGIAS\_AG ILES.pdf?sequence=1
- Quintana, E. (01 de 01 de 2016). *Actualidad: Total Publishing Network S.A.* Obtenido de Total Publishing Network S.A.: http://www.muycomputerpro.com/2016/01/01/idchabra-3-200-millones-de-usuarios-de-internet-en-2016
- ResearchGate. (25 de abril de 2012). *researchgate.net*. Recuperado el 18 de mayo de 2015, de researchgate.net: http://www.researchgate.net/publication/245536185\_Adopcin\_del\_Estndar\_ISO\_9241 -2102010\_en\_la\_Construccin\_de\_Sistemas\_Interactivos\_Basados\_en\_Computadora
- Superintendencia de Banca y Seguros. (s.f.). *Portal de Usuario*. Recuperado el 13 de 04 de 2016, de http://www.sbs.gob.pe/usuarios/categoria/asesoria-de-expertos-enseguros/1456/c-1456
- Vidal Sánchez, D. (27 de Abril de 2012). *CONISOFT 2012*. Obtenido de CONISOFT 2012: Adopción del Estándar ISO 9241-210:2010 en la Construcción de Sistemas Interactivos Basados en Computadora
- W3C. (9 de Mayo de 2015). *World Wide Web Consortium*. Recuperado el 15 de 05 de 2016, de http://www.w3c.es
- WeblogsSL. (20 de abril de 2014). *pymesyautonomos.com*. Recuperado el 21 de mayo de 2015, de pymesyautonomos.com: http://www.pymesyautonomos.com/tecnologia/seis-herramientas-responsive-para-losdisenadores-web-de-tu-empresa
- WeblogsSL. (20 de Agosto de 2016). *pymesyautonomos.com*. Recuperado el 21 de mayo de 2015, de pymesyautonomos.com: http://www.pymesyautonomos.com/tecnologia/seis-herramientas-responsive-para-losdisenadores-web-de-tu-empresa